**L.DZ.SPZOZ-ZP/9/17/N**

# **PRZETARG NIEOGRANICZONY**

# **NA DOSTAWĘ WRAZ Z MONTAŻEM ELEMENTÓW UCYFROWIENIA PRACOWNI RENTGENOWSKIEJ (POPRZEZ RADIOGRAFIĘ CYFROWĄ POŚREDNIĄ) DO DIAGNOSTYKI OGÓLNEJ.**

Dęblin, dnia 8 marzec 2017 r.

# **SPECYFIKACJA ISTOTNYCH WARUNKÓW ZAMÓWIENIA**

# **I. NAZWA ORAZ ADRES ZAMAWIAJĄCEGO**

Samodzielny Publiczny Zakład Opieki Zdrowotnej w Dęblinie ul. Rynek 14, 08-530 Dęblin Tel. ( 81) 8831332

Fax ( 81) 8831332 e- mail: [spzozdeblin@wp.pl](mailto:spzozdeblin@wp.pl) strona internetowa: [www.spzozdeblin.pl](http://www.spzozdeblin.pl/)

# **II. TRYB UDZIELENIA ZAMÓWIENIA**

- 1. Postępowanie prowadzone jest w trybie **przetargu nieograniczonego** zgodnie z treścią art. 10 uregulowany w art. 39 ustawy z dnia 29 stycznia 2004 roku Prawo zamówień publicznych (tekst jednolity Dz. U . z 2015 r., poz. 2164 ze. zm) zwanej dalej także ,,ustawa" o wartości szacunkowej **nieprzekraczającej** w złotych równowartość kwoty określonej dla dostaw i usług w przepisach wydanych na podstawie art. 11 ust. 8 ustawy tj. **135.000,00 Euro;**
- 2. Zamawiający **nie dopuszcza** możliwość składania ofert częściowych.
- 3. Zamawiający **nie dopuszcza** możliwości składania ofert wariantowych;
- 4. Zamawiający nie przewiduje udzielenie zamówień, o których mowa w art. 67 ust 1 pkt. 6) i 7) lub art. 134 ust.6 pkt 3.

# **III. OPIS PRZEDMIOTU ZAMÓWIENIA**

- 1. Przedmiotem zamówienia jest dostawa wraz z montażem elementów ucyfrowienia Pracowni Rentgenowskiej (poprzez radiografię cyfrową pośrednią) do diagnostyki ogólnej wraz z przeszkoleniem personelu.
- 2. Główny przedmiot zamówienia wg. (CPV) : **33.11.10.00-1 Aparatura RTG**
- 3. W skład zestawu wchodzi:

# **Skaner płyt obrazowych systemu radiografii pośredniej CR**

- 1. Producent, nazwa, typ
- 2. Skaner do płyt jednokieszeniowy (jednoslotowy)
- 3. Urządzenie wolnostojące lub na firmowej podstawie/stoliku lub na firmowym wózku
- 4. Skala szarości generowanych obrazów  $\Box$  14 bit/piksel
- 5. Skala szarości obrazów wysyłanych do archiwizacji i na stacje robocze □ 12bit/piksel
- 6. Wydajność skanowania płyt 35x43 cm przy maksymalnej rozdzielczości 42 płyt/godz.
- 7. Rozdzielczość skanowania dla płyt 35x43 cm □ 12 pix/mm
- 8. Podtrzymywanie bateryjne systemu (UPS) umożliwiające zakończenie cyklu skanowania płyty i przesłanie obrazów w przypadku zaniku napięcia zasilającego
- 9. Możliwość obsługi kasety pantomografii w formacie: 15x30 cm,
- 10. Możliwość obsługi minimum kaset formatów: 35x43 cm, 35x35 cm, 24x30 cm , 20x25 cm
- 11. Możliwość rozbudowy o skanowanie kaset do zdjęć kości długich, min. format 35x83 cm
- 12. Waga urządzenia < 36,5 kg
- 13. Urządzenie zarejestrowane w Polsce jako wyrób medyczny lub posiadające certyfikat CE stwierdzający zgodność z dyrektywą 93/42/EEC

#### **Płyty z kasetami**

- 14. 35x43 cm Szt. 2
- 15. 25x30 cm Szt. 2
- 16. Gwarantowana przez producenta trwałość płyty (ilość cykli odczytu i kasowania) 10.000 cykli
- 17. Kaseta nie zintegrowana z płytą obrazową (oddzielny element)
- 18. Kasety zarejestrowane w Polsce jako wyrób medyczny lub posiadające certyfikat CE stwierdzający

zgodność z dyrektywą 93/42/EEC

# **Stacja technika – 1 szt.**

- 19. Możliwość pobierania listy pacjentów z systemu RIS poprzez mechanizm DICOM WORKLIST
- 20. Możliwość rejestracji pacjentów bezpośrednio na stacji
- 21. Możliwość wydruku zdjęcia bezpośrednio ze stacji technika na drukarce w standarcie Dicom 3.0, kompozytor wydruków.
- 22. Automatyczna obróbka kasety przez skaner bez konieczności przekładania kasety przez technika
- 23. System posiada możliwość zdalnego sieciowego zlecanie badań pacjenta dla skanera
- 24. Oprogramowanie umożliwia użytkownikom wprowadzanie informacji o paciencie; pobierać obrazy, wyświetlać badania pacjenta, drukowanie, dostęp do zdjęć archiwalnych, i tworzenie i drukowanie opisów.
- 25. Oprogramowanie do dystrybucji obrazów w celu szybkiego podglądu 4 licencje
- 26. Obsługa standardów DICOM, HL7, IHE
- 27. Informacji o stanie systemu zapisywane w logach. Podstawowe operacje, takie jak logowania / wylogowania klienta i uruchamianie usług, są zapisywane w dzienniku.,
- 28. Obsługa wielu urządzeń do archiwizacji danych jak dyski twarde i napędów USB. Każdy typ urządzenia pamięci masowej może być dodawany i powiększany, aby zapewnić większą pojemność
- 29. Moduł zleceń zdalnych
	- Dodanie nowego pacjenta
	- Aktualizacje informacji o pacjencie
	- Tworzenie nowego zlecenia
	- Aktualizacje zlecenia
	- Usuwanie zlecenia
- 30. Moduł zleceń lokalnych
	- Dodanie nowego pacjenta
	- Aktualizacie informacii o paciencie
	- Tworzy nowego zlecenia
	- Aktualizacje zlecenia
	- Usuwanie zlecenia
- 31. Zarządzanie danymi obrazowymi
	- nośniki USB jako urządzenia pamięci masowej do przechowywania offline
- 32. Import obrazów nie DICOM w różnych formatach, w tym JPEG, RAW, TIFF i BMP.
	- Obsługuje konwersję obrazów nie-DICOM do obrazów DICOM, import obrazów ze skanerów płaskich.
	- Import obrazów z różnych źródeł obrazu, w tym pamięci flash USB oraz CD/DVD.
	- Import obrazów przez interfejs TWAIN.
	- Obsługa ręcznego lub automatycznego transferu obrazów DICOM.
	- Eksport obrazów do dowolnego katalogu, wybranego przez użytkownika
- 33. Możliwość nagrywania płyt CD z badaniem pacjenta w standarcie Dicom 3.0 wraz z programem przeglądającym
- 34. Podstawowa obróbka zeskanowanych obrazów zmiana zaczernienia i kontrastu, powiększanie, obracanie, funkcje pozytyw – negatyw..
- 35. Interfejs w języku polskim z systemem pomocy. Zdefiniowane drzewa badań w języku polskim
- 36. Możliwość zdalnego nadzoru i serwisowania
- 37. Przekątna ekranu monitora
- 38. Ekran dotykowy
- 39. Komputer PC, procesor min. 2rdzeniowy, 4GB RAM, 500GB, system operacyjny zgodny z Windows

# **Radiologiczna Stacja Lekarska licencja na oprogramowanie 1 szt.**

- 40. Możliwość wyświetlenia jednocześnie kilku badań różnych pacjentów
- 41. Możliwość zmiany położenia wyświetlanych obrazów względem siebie
- 42. Możliwość przeszukiwania listy pacjentów w archiwum lokalnym i na serwerach PACS według różnych kryteriów – co najmniej wg. Identyfikatora pacjenta, nazwiska pacjenta (lub jego kilku początkowych liter) oraz daty
- 43. Możliwość przeszukiwania wielu archiwów PACS jednocześnie i pobierania z nich obrazów
- 44. Wyświetlanie obrazów z ustawieniami zawartymi w tagach Window Width i Window Level
- 45. Jeżeli obrazy zawierają kilka wartości tagów Window Width i Window Level (np. ustawienia dla okna kostnego, mózgowego i tkankowego), to stacja powinna umożliwiać przełączenie wyświetlania obrazu dla każdego z tych ustawień
- 46. Obsługa Dicom Grayscale Softcopy Presentation State (GSPS) 1.2.840.10008.5.1.4.1.1.11.1 w zakresie przesyłania, zaznaczania i odczytu
- 47. Stacja powinna obsługiwać wyświetlanie obrazów na dwóch monitorach medycznych
- 48. Stacja musi umożliwiać wykonanie pomiarów odległości, kątów oraz pola powierzchni
- 49. Stacja musi umożliwiać dokonywanie pomiarów gęstości Hounsfielda (dla obrazów CT) i wartości piksela obrazu punktowo oraz – dla zaznaczonego obszaru – ich wartości średniej i odchylenia standardowego
- 50. Możliwość obracania obrazu o wielokrotność 90 st. oraz dokonywanie lustrzanego odbicia
- 51. Możliwość regulacji kontrastu (szerokość i poziom okna)
- 52. Możliwość skalibrowania wyświetlanych odległości na ekranie tak, by możliwe było wyświetlenie obrazu w powiększeniu naturalnym
- 53. Możliwość powiększania obrazu oraz oglądania powiększonego fragmentu obrazu (lupa)
- 54. Możliwość wyświetlenia obrazu w ten sposób, aby 1 piksel obrazu oryginalnego odpowiadał 1 pikselowi ekranu
- 55. Zaznaczanie położenia oglądanego przekroju na przekrojach prostopadłych linia referencyjną
- 56. Zaznaczanie tego samego punktu na różnych przekrojach należących do tego samego układu współrzędnych (ten sam Frame of Reference) - tzw. "kursor 3D"
- 57. Możliwość automatycznej synchronizacji serii z tego samego ułożenia pacjenta
- 58. Możliwość ręcznej synchronizacji serii w ten sposób, aby przekroje wyświetlały się według odległości od przekrojów wybranych przy starcie synchronizacji ręcznej
- 59. Możliwość wyświetlania rekonstrukcji MPR
- 60. Możliwość zapisania okna obrazowego w postaci pliku JPG z zachowaniem wyswietlanego opisu, lecz z zanonimizowanymi danymi pacjenta, a w przypadku serii lub obrazów multiframe możliwość ich eksportu do formatu AVI.
- 61. Realizacja Dicom Store SCP, Store SCU, Query/Retrieve SCU oraz Print SCU
- 62. Jeżeli obrazy zawierają zapisane GSPS (Grayscale Presentation States), to stacja powinna umożliwiać wyświetlenie każdego zapisanego GSPS
- 63. Możliwość wydruku obrazów na drukarce dicomowskiej oraz drukarce systemowej (na papierze) z wykorzystaniem tego samego narzędzia; mozliwość wydrukowania obrazów różnych pacjentów na jednym filmie
- 64. Możliwość konfigurowania opisów wyświetlanych na obrazach niezależnie dla każdego użytkownika odpowiednio dla każdego typu obrazu (wedle modalności) oraz konfigurowania opisów drukowanych wraz z obrazem na filmie lub papierze; treść tych opisów stanowią wartości odpowiednich tagów dicom
- 65. Możliwość wykonania opisów badania przez różnych lekarzy zalogowanych w programie stacji opisowej (np. opis radiologa i opisy klinicystów) oraz dołączenie wykonanych opisów do badania

w postaci osobnych plików w formacie DICOM; opis może być edytowany tylko przez użytkownika, który jest jego autorem

- 66. Możliwość zapisania jednego lub więcej badań na płycie CD lub DVD, zgodnie ze standardem Dicom, z nagraną przeglądarką umożliwiającą przejrzenie nagranych obrazów w standardzie Dicom
- 67. Możliwość importowania obrazów w formacie dicom do archiwum lokalnego z systemu plików oraz eksportu z archiwum lokalnego do systemu plików
- 68. Możliwość usuwania wybranych badań z lokalnego archiwum
- 69. Możliwość ustawienia automatycznego usuwania starszych obrazów z archiwum lokalnego
- 70. Licencja przeznaczona do zainstalowania aplikacji na komputerze klasy PC z systemem operacyjnym.
- 71. Oprogramowanie zarejestrowane lub zgłoszone w Polsce jako wyrób medyczny klasy co najmniej IIb, oznaczone znakiem CE (załączyć)

# **Serwer PACS wraz z oprogramowaniem 1 szt.**

- 72. Realizacja serwisów DICOM: Store SCU/SCP, Query/Retrieve SCP, Storage Commitment, MPPS
- 73. Obsługa obrazów pochodzących co najmniej z urządzeń: CR, DR, CT, MR, XA (single i multiframe), US (single i multi-frame)
- 74. Możliwość archiwizowania obrazów w kolejnych, stopniowo podłączanych zasobach
- 75. Automatyczna kompresja obrazów otrzymywanych z sieci PACS
- 76. Możliwość udostępniania obrazów w formacie skompresowanym lub rozkompresowanym, niezależnie od formatu przechowywanego obrazu
- 77. Możliwość skonfigurowania automatycznego przesyłania obrazów (forward) do określonych odbiorników w zależności od urządzenia przysyłającego obraz
- 78. Możliwość przechowywania danych tekstowych z użyciem polskich liter diakrytycznych (w formacie ISO IR101)
- 79. Wyszukiwanie nazwiska pacjenta zawierającego polskie litery diakrytyczne powinno być możliwe zarówno z użyciem tych liter jak też z użyciem ich łacińskich odpowiedników
- 80. Udostępnianie danych tekstowych w tagach obrazów w formacie ISO IR100 lub ISO IR101 w zależności od urządzenia współpracującego
- 81. Możliwość rozbudowy o dalsze źródła obrazów radiologicznych bez dodatkowych dopłat
- 82. Prowadzenie statystyki ekspozycji płyt pamięciowych
- 83. Prowadzenie statystyki wykonanych badań w sposób umożliwiający tworzenie zestawień ilości badań wykonanych w zadanym przedziale czasowym z podziałem na rodzaje procedur, jednostki kierujące, lekarzy opisujących, etc.
- 84. Interfejs umożliwiający zdalne rejestrowanie zleceń wykorzystujący bazę danych pacjentów zapisanych na serwerze PACS, z weryfikacją poprawności identyfikatora PESEL i automatycznym wypełnianiem daty urodzenia i płci.
- 85. Oprogramowanie zarejestrowane lub zgłoszone w Polsce jako wyrób medyczny klasy co najmniej IIb, oznaczone znakiem CE (załączyć)

# **Parametry minimalne serwera:**

- 86. procesor czterordzeniowy
- 87. współczynnik PASSMARK ≥ 7000
- 88. pamięć RAM [GB]≥ 8
- 89. dysk typu RAID6 o pojemności [TB]≥ 2
- 90. Możliwość rozbudowy pamięci RAID bez kosztów dodatkowej licencji
- 91. Możliwość zapisywania danych na sieciowych zasobach zewnętrznych
- 92. Automatyczne wykonywanie codziennych kopii bezpieczeństwa na dodatkowym nośniku danych (taśmowym lub typu RDX)
- 93. Dodatkowe nośniki (taśmowy lub typu RDX) o sumarycznej pojemności [TB]≥ 2
- 94. Urządzenie zasilające (UPS) wystarczające do pełnego prawidłowego zamknięcia systemu

# **System automatycznego nagrywania płyt pacjenta**

- 95. Nagrywanie badania pacjenta przy zachowaniu zasad: obrazy standardzie DICOM 3.0 w postaci umożliwiającej ich pełną analizę na innej, dowolnej radiologicznej stacji opisowej wraz z dodatkowo nagraną przeglądarką
- 96. Wraz z obrazami nagrywanie tekstu opisu wyniku
- 97. Możliwość nagrania wielu badań tego samego pacjenta na jednym nośniku
- 98. Możliwość pracy w trybie bezobsługowego interface DICOM Store SCP
- 99. Możliwość wysyłania badań z wielu punktów sieci
- 100. Nadruk na płycie wybranych danych pacjenta i badania wraz z danymi jednostki wykonującej badanie (teksty stałe plus obrazy)
- 101. Automatyczny wybór nośnika CD lub DVD w zależności od objętości danych badania

# **Parametry przeglądarki nagrywanej na płyty pacjenta w systemie automatycznego nagrywania płyt pacjenta i w programie stacji opisowej**

- 102. Możliwość wyświetlenia jednocześnie kilku badań różnych pacjentów
- 103. Możliwość zmiany położenia wyświetlanych obrazów względem siebie
- 104. Wyświetlanie obrazów z ustawieniami zawartymi w tagach Window Width i Window Level
- 105. Jeżeli obrazy zawierają kilka wartości tagów Window Width i Window Level (np. ustawienia dla okna kostnego, mózgowego i tkankowego), to stacja powinna umożliwiać przełączenie wyświetlania obrazu dla każdego z tych ustawień
- 106. Obsługa Dicom Grayscale Softcopy Presentation State (GSPS) 1.2.840.10008.5.1.4.1.1.11.1 w zakresie przesyłania, zaznaczania i odczytu
- 107. Stacja musi umożliwiać wykonanie pomiarów odległości, kątów oraz pola powierzchni
- 108. Stacja musi umożliwiać dokonywanie pomiarów gęstości Hounsfielda (dla obrazów CT) i wartości piksela obrazu punktowo oraz – dla zaznaczonego obszaru – ich wartości średniej i odchylenia standardowego
- 109. Możliwość obracania obrazu o wielokrotność 90 st. oraz dokonywanie lustrzanego odbicia
- 110. Możliwość regulacji kontrastu (szerokość i poziom okna)
- 111. Możliwość powiększania obrazu oraz oglądania powiększonego fragmentu obrazu (lupa)
- 112. Możliwość wyświetlenia obrazu w ten sposób, aby 1 piksel obrazu oryginalnego odpowiadał 1 pikselowi ekranu
- 113. Zaznaczanie położenia oglądanego przekroju na przekrojach prostopadłych linia referencyjną
- 114. Zaznaczanie tego samego punktu na różnych przekrojach należących do tego samego układu współrzędnych (ten sam Frame of Reference) - tzw. "kursor 3D"
- 115. Możliwość automatycznej synchronizacji serii z tego samego ułożenia pacjenta
- 116. Możliwość ręcznej synchronizacji serii w ten sposób, aby przekroje wyświetlały się według odległości od przekrojów wybranych przy starcie synchronizacji ręcznej
- 117. Jeżeli obrazy zawierają zapisane GSPS (Grayscale Presentation States), to stacja powinna umożliwiać wyświetlenie każdego zapisanego GSPS

# **System teleradiologii**

- 118. System umożliwiający:
	- a) wysyłanie badań do zdalnego opisu z dowolnego urządzenia sieci PACS poprzez DICOM **STORE** 
		- b) obsługę listy badań w przeglądarce www w zakresie:
- dołączanie skanów skierowań
- opisywanie badań poprzez przeglądarkę www
- wydruk lub zapisywanie opisów

c) opisy wykonane w systemie teleradiologii muszą być automatycznie zapisywane na serwerze PACS w formacie DICOM SR

119. Oprogramowanie PACS, stacji lekarskiej, systemu automatycznego nagrywania płyt pacjenta, teleradiologii wyprodukowane przez jednego producenta.

# **System kontroli jakości**

120. Dostarczenie systemu do prowadzenia kontroli jakości posiadającego minimum wymienione cechy:

- wspomaganie wykonywania wszystkich testów podstawowych aparatów RTG i mammografów zgodnie z rozporządzeniem Ministra Zdrowa z dnia 12 listopada 2015 r (Dz.ust. 4.12.2015 poz. 2040)

- bezpłatna aktualizacja systemu zgodnie z aktualnymi wymogami prawnymi w okresie trwania licencii

- dostęp do opisu procedur wykonywania poszczególnych testów kontrolnych w trakcie wykonywania testu

- możliwość wykonywania testów kontrolnych niezależnie od producenta badanego aparatu diagnostycznego oraz niezależnie od producenta używanych fantomów

- możliwość wykonywania pomiarów na obrazach testowych zgodnie z wymogami poszczególnych testów

- możliwość odbierania obrazów kontrolnych z badanych aparatów za pomocą komunikacji DICOM

- automatyczne pobieranie niezbędnych informacji testowych z nagłówków plików DICOM
- brak konieczności instalacji oprogramowania na urządzeniach klienta.
- dostęp z dowolnego komputera z dostępem do internetu
- możliwość pracy na różnych systemach operacyjnych: min. MS Windows, Linux, OSX
- automatyczne powiadamianie użytkowników o zbliżającym się terminie i przekroczeniu terminu
- wykonania poszczególnych testów kontrolnych za pomocą sms lub email
- archiwizacja wyników wykonanych testów
- dostęp do raportów z wszystkich wykonanych testów, również po wygaśnięciu licencji
- możliwość wydruku raportów z poszczególnych testów kontrolnych
- możliwość dostosowania raportów do wymogów użytkownika
- wsparcie techniczne dla użytkowników
- interfejs użytkownika w języku polskim
- licencja na wykonywanie testów podstawowych kontroli jakości dla min. jednego aparatu przez
- okres min. 1 roku

#### **Inne**

- 121. Wykonawca posiada autoryzację producenta na sprzedaż i serwis oferowanego sprzętu
- 122. Gwarancja na cały dostarczony sprzęt  $\geq$  12 miesięcy
- 123. Okresowe przeglądy techniczne zgodnie z zaleceniami producenta min. 1 w ciągu roku
- 124. Czas reakcji serwisu (połączenie zdalne lub kontakt telefoniczny) maksymalnie 72 godz. w dni robocze od zgłoszenia
- 125. Czas usunięcia usterki bez sprowadzania części maks. 3 dni robocze
- 126. Czas usunięcia usterki z koniecznością sprowadzania części maks. 10 dni roboczych
- 127. Gwarancja zapewnienia części zamiennych przez minimum 10 lat od instalacji
- 128. Szkolenie z zakresu obsługi min. 2 dni

# **IV. TERMIN WYKONANIA ZAMÓWIENIA**

# **Zamówienie należy zrealizować w terminie 14 dni kalendarzowych od dnia zawarcia umowy.**

# **V. WARUNKI UDZIAŁU W POSTĘPOWANIU**

- 1. O udzielenie zamówienia mogą ubiegać się wykonawcy, którzy:
- 1) nie podlegają wykluczeniu;
- 2) spełniają warunki udziału w postępowaniu.
- 2. Warunki udziału w postępowaniu:
- **1) kompetencje lub uprawnienia do prowadzenia określonej działalności zawodowej;** Zamawiający nie wyznacza szczegółowego warunku w tym zakresie.
- **2) sytuacja ekonomiczna lub finansowa;** Zamawiający nie wyznacza szczegółowego warunku w tym zakresie.
- **3) zdolność techniczna lub zawodowa;** Zamawiający nie wyznacza szczegółowego warunku w tym zakresie.
- 3. Zamawiający dokona oceny spełniania warunków wymienionych w pkt 2 na podstawie żądanych w pkt VI SIWZ dokumentów i oświadczeń, wg. formuły "spełnia – nie spełnia".
- 4. Zamawiający wykluczy z postępowania wykonawców zgodnie z art. 24 ust.1 pkt 12-23 ustawy.
- 5. Wykonawcy mogą wspólnie ubiegać się o udzielenie zamówienia.

5.1.W przypadku, o którym mowa w pkt.5, wykonawcy ustanawiają pełnomocnika do reprezentowania ich w postępowaniu o udzielenie zamówienia albo reprezentowania w postępowaniu i zawarcia umowy w sprawie zamówienia publicznego.

5.2. Przepisy ustawy Prawo zamówień publicznych i postanowienia SIWZ dotyczące Wykonawcy stosuje się odpowiednio do wykonawców, o których mowa w pkt.5.

5.3. Jeżeli oferta wykonawców, o których mowa w pkt.5, została wybrana, Zamawiający zażąda przed zawarciem umowy w sprawie zamówienia publicznego, umowy regulującej współpracę tych podmiotów. Wykonawcy, o których mowa w art. 23 ust.1 ustawy , ponoszą solidarną odpowiedzialność za wykonanie umowy.

5.4. W przypadku, o którym mowa w pkt 5 warunki określone w pkt 2 będą oceniane łącznie.

- 5.5. Warunek określony w pkt 1 ppkt 1 powinien spełniać każdy wykonawca oddzielnie.
- 6. Wykonawca może w celu potwierdzenia spełniania warunków udziału w postępowaniu polegać na zdolnościach technicznych lub zawodowych lub sytuacji finansowej lub ekonomicznej innych podmiotów , niezależnie od charakteru prawnego łączących go z nim stosunków prawnych.
- 7. Wykonawca ,który polega na zdolnościach lub sytuacji innych podmiotów , musi udowodnić zamawiającemu ,że realizując zamówienie ,będzie dysponował niezbędnymi zasobami tych podmiotów, w szczególności przedstawiając zobowiązanie tych podmiotów do oddania mu do dyspozycji niezbędnych zasobów na potrzeby realizacji zamówienia.
- 8. Zamawiający ocenia, czy udostępniane wykonawcy przez inne podmioty zdolności techniczne lub zawodowe lub ich sytuacja finansowa lub ekonomiczna , pozwalają na wykazanie przez wykonawcę spełniania warunków udziału w postępowaniu oraz bada czy nie zachodzą wobec tego podmiotu podstawy wykluczenia , o których mowa w art. 24 ust.1 pkt 13-22 ustawy.
- 9. W odniesieniu do warunków dotyczących wykształcenia, kwalifikacji zawodowych lub doświadczenia wykonawcy mogą polegać na zdolnościach innych podmiotów, jeśli podmioty te realizują usługi, do realizacji których te zdolności są wymagane.
- 10. Wykonawca , który polega na sytuacji finansowej lub ekonomicznej innych podmiotów,

odpowiada solidarnie z podmiotem , który zobowiązał się do udostępnienia zasobów, za szkodę poniesioną przez zamawiającego powstała wskutek nieudostępnienia tych zasobów, chyba że za nieudostępnienie zasobów nie ponosi winy.

- 11. Jeżeli zdolności techniczne lub zawodowe lub sytuacja ekonomiczna lub finansowa podmiotu , o którym mowa w pkt 6 , nie potwierdzają spełnienia przez wykonawcę warunków udziału w postępowaniu lub zachodzą wobec tych podmiotów podstawy wykluczenia, zamawiający zażąda, aby wykonawca, w terminie określonym przez zamawiającego:
	- 1) zastąpił ten podmiot innym podmiotem lub podmiotami lub
	- 2) zobowiązał się do osobistego wykonana odpowiedniej części zamówienia ,jeżeli wykaże zdolności zawodowe lub sytuację finansową , o których mowa w pkt 6.
- 12. Zgodnie z art. 24aa ustawy, Zamawiający dokona oceny ofert, a następnie zbada czy Wykonawca, którego oferta została najwyżej oceniona zgodnie z kryteriami oceny ofert, określonymi w SIWZ, nie podlega wykluczeniu oraz spełnia warunki udziału w postępowaniu.

#### **WYKLUCZENIE Z POSTĘPOWANIA O UDZIELENIE ZAMÓWIENIA**

Z postępowania o udzielenie zamówienia wyklucza się wykonawców zgodnie z przepisem art. 24 ust. pkt 12-23 ustawy Prawo zamówień publicznych.

Ofertę wykonawcy wykluczonego uznaje się za odrzuconą.

Zamawiający może wykluczyć wykonawcę na każdym etapie postępowania o udzielenie zamówienia.

### **POSTAWY WYKLUCZENIA, O KTÓRYCH MOWA W ART. 24 UST. 5**

Zamawiający nie przewiduje wykluczenia wykonawcy na podstawie art. 24 ust.5 ustawy.

#### **VI. WYKAZ OŚWIADCZEŃ LUB DOKUMENTÓW, POTWIERDZAJĄCYCH SPEŁNIANIE WARUNKÓW UDZIAŁU W POSTĘPOWANIU ORAZ BRAK PODSTAW WYKLUCZENIA**

#### **VI.I**

**A. W celu potwierdzenia spełniania przez wykonawcę warunków udziału w postępowaniu dotyczących kompetencji lub uprawnień do prowadzenia określonej działalności zamawiający wezwie do złożenia:**

Dokumentu potwierdzającego, że wykonawca jest wpisany do jednego z rejestrów zawodowych lub handlowych, prowadzonych w państwie członkowskim Unii Europejskiej, w którym wykonawca ma siedzibę lub miejsce zamieszkania.

- **B. W celu potwierdzenia spełniania przez wykonawcę warunków udziału w postępowaniu dotyczących sytuacji ekonomicznej lub finansowej zamawiający wezwie do złożenia:** Zamawiający nie określa sposobu dokonania oceny spełniania tego warunku i nie wezwie do złożenia żadnych dokumentów
- **C. W celu potwierdzenia spełniania przez wykonawcę warunków udziału w postępowaniu dotyczących zdolności technicznej lub zawodowej zamawiający wezwie do złożenia –** Zamawiający nie określa sposobu dokonania oceny spełniania tego warunku i nie wezwie do złożenia żadnych dokumentów.

**Część A, B i C ma zastosowanie do wykonawcy, którego oferta została najwyżej oceniona.**

# **D.**

- 1. Do oferty wykonawca dołącza:
	- aktualne na dzień składania ofert oświadczenie w zakresie wskazanym przez zamawiającego w specyfikacji istotnych warunków zmówienia; informacje zawarte w oświadczeniu stanowią wstępne potwierdzenie, że wykonawca - nie podlega wykluczeniu z postępowania oraz spełnia warunki udziału w postępowaniu według załącznika Nr 2.
- 2. Wykonawca, który powołuje się na zasoby innych podmiotów, w celu wykazania braku istnienia wobec nich podstaw wykluczenia oraz spełniania, w zakresie, w jakim powołuje się na ich zasoby, warunków udziału w postępowaniu zamieszcza informacje o tych podmiotach w oświadczeniu, o którym mowa w pkt 1.
- 3. Wykonawca, który zamierza powierzyć wykonanie części zamówienia podwykonawcom, w celu wykazania braku istnienia wobec nich podstaw wykluczenia z udziału w postępowaniu zamieszcza informacje o podwykonawcach w oświadczeniu, o którym mowa w pkt 1.
- 4. W przypadku wspólnego ubiegania się o zamówienie przez wykonawców, oświadczenie (określone w pkt 1) składa każdy z wykonawców wspólnie ubiegających się o zamówienie. Dokument ten potwierdza spełnianie warunków udziału w postępowaniu oraz brak podstaw wykluczenia w zakresie, w którym każdy z wykonawców wykazuje spełnianie warunków udziału w postępowaniu oraz brak podstaw wykluczenia.
- 5. W przypadku wskazania przez wykonawcę dostępności oświadczeń lub dokumentów, o których mowa w części A i B w formie elektronicznej pod określonymi adresami internetowymi ogólnie dostępnych i bezpłatnych baz danych, zamawiający pobiera samodzielnie z tych baz danych wskazane przez wykonawcę oświadczenia lub dokumenty.
- 6. W przypadku wskazania przez wykonawcę oświadczeń i dokumentów, o których mowa w części A i B które znajdują się w posiadaniu zamawiającego, w szczególności oświadczeń lub dokumentów przechowywanych przez zamawiającego zgodne z art. 97 ust.1 ustawy, zamawiający w celu potwierdzenia okoliczności, o których mowa w art. 25 ust.1 pkt 1 i 3 ustawy, korzysta z posiadanych oświadczeń lub dokumentów, o ile są one aktualne.

# **E.**

# **Wykonawca w ofercie oświadcza:**

Czy wybór oferty będzie prowadzić do powstania u Zamawiającego obowiązku podatkowego zgodnie z przepisami o podatku od towarów i usług ze wskazaniem nazwy, (rodzaju) towaru lub usługi, których dostawa lub świadczenie będzie prowadzić do jego powstania według załącznika nr 1.

# **VI.II.**

- 1. Oświadczenia , o których mowa w pkt VI.I. dotyczące wykonawcy i innych podmiotów, na których zdolnościach lub sytuacji polega wykonawca na zasadach określonych w art. 22 a ustawy oraz dotyczące podwykonawców, składane są w oryginale.
- 2. Dokumenty, o których mowa w pkt VI.I., inne niż oświadczenia, o których mowa w pkt1, składane są w oryginale lub kopii poświadczonej za zgodność z oryginałem.
- 3. Poświadczenia za zgodność z oryginałem dokonuje odpowiednio wykonawca , podmiot , na którego zdolnościach lub sytuacji polega wykonawca, wykonawcy wspólnie ubiegający się o udzielenie zamówienia publicznego albo podwykonawca, w zakresie dokumentów, które każdego z nich dotyczą.
- 4. Poświadczenie za zgodność z oryginałem następuje w formie pisemnej lub elektronicznej.
- 5. Zamawiający może żądać przedstawienia oryginału lub notarialnie poświadczonej kopii dokumentów, o których mowa w pkt VI.I., innych niż oświadczenia, wyłącznie wtedy, gdy złożona kopia dokumentu jest nieczytelna lub budzi wątpliwości co do jej prawdziwości.
- 6. Dokumenty sporządzone w języku obcym są składane wraz z tłumaczeniem na język polski.
- 7. W przypadku, o którym mowa w pkt VI.I. Część D pkt 5, zamawiający może żądać od wykonawcy przedstawienia tłumaczenia na język polski wskazanych przez wykonawcę i pobranych samodzielnie przez zamawiającego dokumentów.
- 8. Zamawiający wezwie wykonawcę, którego oferta została najwyżej oceniona, do złożenia, w terminie 5 dni, aktualnych na dzień złożenia oświadczeń lub dokumentów potwierdzających okoliczności, o których mowa w art. 25 ust.1 ustawy , a określonych w pkt VI.I.
- 9. Jeżeli z uzasadnionej przyczyny wykonawca nie może złożyć dokumentów dotyczących sytuacji finansowej lub ekonomicznej wymaganych przez zamawiającego, może złożyć inny dokument , który w wystarczający sposób potwierdza spełnianie opisanego przez zamawiającego warunku udziału w postępowaniu.
- 10. Jeżeli jest to niezbędne do zapewnienia odpowiedniego przebiegu postępowania o udzielenie zamówienia, zamawiający może na każdym etapie postępowania wezwać wykonawców do złożenia wszystkich lub niektórych oświadczeń lub dokumentów potwierdzających , że nie podlegają wykluczeniu, spełniają warunki udziału w postępowaniu , a jeżeli zachodzą uzasadnione podstawy do uznania ,że złożone uprzednio oświadczenia lub dokumenty nie są aktualne, do złożenia aktualnych oświadczeń lub dokumentów.
- 11. Jeżeli wykonawca nie złożył oświadczenia, o którym mowa w art. 25a ust.1 ustawy , oświadczeń lub dokumentów potwierdzających okoliczności, o których mowa w art. 25 ust.1, lub innych dokumentów niezbędnych do przeprowadzenia postępowania, oświadczenia lub dokumenty są niekompletne , zawierają błędy lub budzą wskazane przez zamawiającego wątpliwości , zamawiający wzywa do ich złożenia , uzupełnienia lub poprawienia lub do udzielenia wyjaśnień w terminie przez siebie wskazanym , chyba ,że mimo ich złożenia , uzupełnienia lub poprawienia lub udzielenia wyjaśnień oferta wykonawcy podlega odrzuceniu albo konieczne byłoby unieważnienie postępowania.
- 12. Jeżeli wykonawca nie złożył wymaganych pełnomocnictw albo złożył wadliwe pełnomocnictwa, zamawiający wzywa do ich złożenia w terminie przez siebie wskazanym, chyba, że mimo ich złożenia oferta wykonawcy podlega odrzuceniu albo konieczne byłoby unieważnienie postępowania.
- 13. Wykonawca nie jest obowiązany do złożenia oświadczeń lub dokumentów potwierdzających okoliczności, o których mowa w art. 25 ust.1 pkt 1 i 3 ustawy, jeżeli zamawiający posiada oświadczenia lub dokumenty dotyczące tego wykonawcy lub może je uzyskać za pomocą bezpłatnych i ogólnodostępnych baz danych, w szczególności rejestrów publicznych w rozumieniu ustawy z dnia 17 lutego 2005r. o informatyzacji działalności podmiotów realizujących zadania publiczne (Dz.U. z 2014r. poz. 1114 oraz z 2016r., poz. 352).
- 14. W przypadku wskazania przez wykonawcę dostępności oświadczeń lub dokumentów, o których mowa w części A i B w formie elektronicznej pod określonymi adresami internetowymi ogólnie dostępnych i bezpłatnych baz danych, zamawiający pobiera samodzielnie z tych baz danych wskazane przez wykonawcę oświadczenia lub dokumenty.
- 15. W przypadku wskazania przez wykonawcę oświadczeń i dokumentów, o których mowa w części A i B które znajdują się w posiadaniu zamawiającego, w szczególności oświadczeń lub dokumentów przechowywanych przez zamawiającego zgodne z art. 97 ust.1 ustawy,

zamawiający w celu potwierdzenia okoliczności , o których mowa w art. 25 ust.1 pkt 1 i 3 ustawy, korzysta z posiadanych oświadczeń lub dokumentów, o ile są one aktualne.

# **VI.III.**

# **Zasady składania dokumentów przez podmioty występujące wspólnie:**

- 1. Podmioty zobowiązane są do złożenia wraz z ofertą :
	- a) pełnomocnictwa do reprezentowania wszystkich Wykonawców wspólnie ubiegających się o udzielenie zamówienia;
	- b) każdy z wykonawców wspólnie ubiegających się o zamówienie składa **oświadczenie**, o którym mowa w pkt VI.I. w Części D.
- 2. Pełnomocnictwo winno być złożone w oryginale. Pełnomocnictwo winno zawierać oznaczenie pełnomocnika , oznaczenie zakresu pełnomocnictwa , oznaczenie postępowania o udzielenie zamówienia , oznaczenie wszystkich wykonawców udzielających pełnomocnictwa z podaniem nazwy/firmy, adresu/siedziby i podpisane przez wszystkich Wykonawców (osoby je reprezentujące) udzielających pełnomocnictwa.
- 3. Dopuszcza się złożenie pełnomocnictwa w kopii. W tym przypadku zgodność kopii z oryginałem winna być poświadczona przez notariusza.
- 4. Postanowienie pkt 2 i pkt 3 stosuje się odpowiednio w sytuacji , gdy ofertę i załączniki podpisuje pełnomocnik ustanowiony przez wykonawcę nie ubiegającego się wspólnie o udzielenie zamówienia.

#### **VII. INFORMACJE O SPOSOBIE POROZUMIEWANIA SIĘ ZAMAWIAJĄCEGO Z WYKONAWCAMI ORAZ PRZEKAZYWANIA OŚWIADCZEŃ LUB DOKUMENTÓW, JEŻELI ZAMAWIAJĄCY, W SYTUACJACH OKREŚLONYCH W ART. 10c-10e, PRZEWIDUJE INNY SPOSÓB POROZUMIEWANIA SIĘ NIŻ PRZY UŻYCIU ŚRODKÓW KOMUNIKACJI ELEKTRONICZNEJ, A TAKŻE WSKAZANIE OSÓB UPRAWNIONYCH DO POROZUMIEWANIA SIĘ Z WYKONAWCAMI.**

- **1.** Komunikacja między Zamawiającym a Wykonawcami odbywa się zgodnie z wyborem Zamawiającego za pośrednictwem operatora pocztowego w rozumieniu ustawy z dnia 23 listopada 2012 r. - Prawo pocztowe (Dz. U. z 2012 r. poz. 1529 oraz z 2015 r. poz. 1830), osobiście, za pośrednictwem posłańca, faksu lub przy użyciu środków komunikacji elektronicznej w rozumieniu ustawy z dnia 18 lipca 2002 r. o świadczeniu usług drogą elektroniczną (Dz. U. z 2013 r. poz. 1422, z 2015 r. poz. 1844 oraz z 2016 r. poz. 147) z zastrzeżeniem postanowień ust. 2.
- **2.** Wykonawca za pośrednictwem operatora pocztowego w rozumieniu ustawy z dnia 23 listopada 2012 r. - Prawo pocztowe (Dz. U. z 2012 r. poz. 1529 oraz z 2015 r. poz. 1830), osobiście lub za pośrednictwem posłańca zobowiązany jest:
- **2.1.** złożyć ofertę pod rygorem nieważności w formie pisemnej;
- **2.2.** złożyć oświadczenia, o których mowa w SIWZ i w rozporządzeniu ws dokumentów dotyczące Wykonawcy i innych podmiotów, na których zdolnościach polega Wykonawca na zasadach określonych w art. 22a ustawy - w oryginale;
- **2.3.** złożyć dokumenty, o których mowa w SIWZ i w rozporządzeniu ws dokumentów inne niż oświadczenia lub dokumenty, o których mowa w pkt 2.3 - w oryginale lub kopii poświadczonej za zgodność z oryginałem; Poświadczenia za zgodność z oryginałem dokonuje odpowiednio Wykonawca, podmiot, na którego zdolnościach polega Wykonawca, Wykonawcy wspólnie ubiegający się o udzielenie zamówienia publicznego, w zakresie dokumentów, które każdego z nich dotyczą; Poświadczenie za zgodność z oryginałem następuje w formie pisemnej lub w

formie elektronicznej; złożyć inne dokumenty, o których mowa w ustawie - w formie oryginału lub kopii poświadczonej za zgodność z oryginałem;

- **2.4.** złożyć pełnomocnictwo w formie pisemnej lub kopii poświadczonej notarialnie, bądź przez osoby udzielające pełnomocnictwa;
- **3.** Jeżeli Zamawiający lub Wykonawca przekażą inne niż określone w ust. 2 oświadczenie, wnioski, zawiadomienia oraz informacje za pośrednictwem faksu lub przy użyciu środków komunikacji elektronicznej w rozumieniu ustawy z dnia 18 lipca 2002 r. o świadczeniu usług drogą elektroniczną, każda ze stron na żądanie drugiej strony niezwłocznie potwierdza fakt ich otrzymania.
- **4.** Zamawiający może żądać przedstawienia oryginału lub notarialnie poświadczonej kopii dokumentów, o których mowa w rozporządzeniu, innych niż oświadczenia, wyłącznie wtedy, gdy złożona kopia dokumentu jest nieczytelna lub budzi wątpliwości co do jej prawdziwości.
- **5.** Dokumenty sporządzone w języku obcym są składane wraz z tłumaczeniem na język polski.
- **6.** Oświadczenia i dokumenty dla wykazania spełniania warunków udziału w postępowaniu i braku podstaw do wykluczenia, o których mowa w SIWZ, składane przez Wykonawcę na skutek wezwania Zamawiającego, na podstawie art. 26 ust. 3 ustawy, zostaną złożone odpowiednio w formie i zgodnie z wymaganiami określonymi w ustawie, rozporządzeniu ws dokumentów i w SIWZ. Zamawiający uzna te dokumenty i oświadczenia za złożone w wyznaczonym terminie, jeżeli ich treść w formie pisemnej dotrze do Zamawiającego przed upływem wyznaczonego terminu!
- **7.** Zamawiający na stronie internetowej [www.spzozdeblin.pl](http://www.spzozdeblin.pl/) opublikował Ogłoszenie o zamówieniu oraz niniejszą SIWZ.
- **8.** Nie będą udzielane wyjaśnienia na zapytania dotyczące niniejszej SIWZ kierowane w formie ustnej lub drogą telefoniczną.
- **9.** Zamawiający nie przewiduje zwołania zebrania wszystkich Wykonawców, w celu wyjaśnienia wątpliwości dotyczących SIWZ.
- **10.** Wykonawca może zwrócić się do Zamawiającego o wyjaśnienie treści SIWZ. Zamawiający udzieli wyjaśnień niezwłocznie, jednak nie później niż na 2 dni przed upływem terminu składania ofert, pod warunkiem, że wniosek o wyjaśnienie SIWZ wpłynie do Zamawiającego nie później niż do końca dnia, w którym upływa połowa wyznaczonego terminu składania ofert.
- **11.** Osobami zamawiającego uprawnionymi do porozumiewania się z Wykonawcami są:
	- P. Teresa Żak, tel. (81) 8831332, w zakresie SIWZ,
	- P. Teresa Żak, tel. (81) 8831332, w zakresie przedmiotu zamówienia.

# **VIII. WYMAGANIA DOTYCZĄCE WADIUM**

Zamawiający nie żąda wniesienia wadium

# **IX. TERMIN ZWIĄZANIA OFERTĄ**

Termin związania ofertą wynosi 30 dni od upływu terminu składania ofert.

#### **X. OPIS SPOSOBU PRZYGOTOWYWANIA OFERT**

# **1. Dokumenty – przygotować i złożyć:**

- 1) wypełnić formularz "OFERTA" stanowiący Załącznik Nr 1
- 2) wypełnić Załącznik Nr 2 Oświadczenie wykonawcy składane na podstawie art. 25 ust.1 ustawy z dnia 29 stycznia 2004r. Prawo zamówień publicznych (j.t. Dz.U. z 2015r.,poz. 21 64 ze zm.)

#### **2. Informacje dla Wykonawcy.**

1) oferta i pozostałe załączniki do oferty winny być sporządzone w języku polskim, z zachowaniem formy pisemnej pod rygorem nieważności , podpisane przez osobę upoważnioną

do reprezentowania wykonawcy w zakresie jego praw majątkowych - zgodnie z wpisem do właściwego rejestru lub zaświadczeniem o wpisie do ewidencji działalności gospodarczej lub podpisana przez osobę umocowaną, przy czym pełnomocnictwo winno być dołączone do oferty.

- 2) wykonawca ponosi wszelkie koszty związane z przygotowaniem i złożeniem oferty.
- 3) zaleca się aby wykonawca zdobył wszelkie informacje, które mogą być niezbędne do przygotowania oferty, zawarcia umowy, wykonania przedmiotu zamówienia,
- 4) treść oferty winna odpowiadać specyfikacji istotnych warunkach zamówienia,
- 5) każdy wykonawca może złożyć tylko jedną ofertę ; złożenie więcej niż jednej oferty spowoduje odrzucenie wszystkich ofert złożonych przez wykonawcę,
- 6) oferta winna obejmować całość zamówienia,
- 7) każda poprawka w treści oferty, a w szczególności każde przerobienie, przekreślenie, uzupełnienie, nadpisanie, pokrycie korektorem itp. powinny być parafowane przez osobę podpisującą ofertę,
- 8) w przypadku, gdy informacje zawarte w ofercie stanowią tajemnicę przedsiębiorstwa w rozumieniu przepisów ustawy o zwalczaniu nieuczciwej konkurencji, co do których wykonawca zastrzega , że nie mogą być udostępniane innym uczestnikom postępowania , muszą być oznaczone klauzulą "Informacje stanowiące tajemnicę przedsiębiorstwa w rozumieniu art.11 ust. 4 ustawy z dnia 16 kwietnia 1993r. O zwalczaniu nieuczciwej konkurencji (Dz.U. z 2003r. Nr 153, poz. 1503)" i dołączone do oferty, zaleca się aby były trwale, oddzielnie spięte. Zgodnie z tym przepisem przez tajemnicę przedsiębiorstwa rozumie się nieujawnione do wiadomości publicznej informacje techniczne, technologiczne, organizacyjne przedsiębiorstwa lub inne informacje posiadające wartość gospodarczą , co do których przedsiębiorca podjął niezbędne działania w celu zachowania ich poufności.

# **XI. MIEJSCE ORAZ TERMIN SKŁADANIA I OTWARCIA OFERT SKŁADANIE OFERT:**

1. Ofertę należy złożyć w zamkniętej kopercie na adres zamawiającego Samodzielny Publiczny Zakład Opieki Zdrowotnej w Dęblinie ul. Rynek 14, 08-530 Dęblin z dopiskiem na kopercie:

#### "**PRZETARG NIEOGRANICZONY NA UCYFROWIENIE PRACOWNI RENTGENOWSKIEJ"**

#### **w terminie do dnia 16 marca 2017 roku do godz. 14.00**

- 2. Wiążąca jest data i godzina wpływu oferty.
- 3. Oferta złożona po terminie zostanie niezwłocznie zwrócona.
- 4. Na kopercie winien znajdować się adres wykonawcy.
- 5. Wykonawca może wprowadzić zmiany, poprawki, modyfikacje i uzupełnienia do złożonej oferty pod warunkiem, że Zamawiający otrzyma pisemne zawiadomienie o wprowadzeniu zmian przed terminem składania ofert. Powiadomienie o wprowadzeniu zmian musi być złożone według takich samych zasad, jak składana oferta tj. w kopercie odpowiednio oznakowanej napisem "Zmiana" i z powołaniem się na numer pod jakim została zarejestrowana oferta. Koperty oznaczone "Zmiana" zostaną otwarte przy otwieraniu oferty Wykonawcy, który wprowadził zmiany i po stwierdzeniu poprawności procedury dokonywania zmian , zostaną dołączone do oferty.
- 6. Wykonawca ma prawo przed upływem terminu składania ofert wycofać się z postępowania poprzez złożenie pisemnego powiadomienia, według tych samych zasad jak wprowadzanie zmian i poprawek z napisem na kopercie "Wycofanie". Koperty oznaczone w ten sposób będą otwierane w pierwszej kolejności po potwierdzeniu poprawności postępowania Wykonawcy oraz zgodności ze złożonymi ofertami. Koperty ofert wycofanych nie będą otwierane.

#### **OTWARCIE OFERT:**

- 1. Otwarcie ofert nastąpi w **dniu 16 marca 2017 roku o godz. 14.30** w siedzibie zamawiającego-Samodzielny Publiczny Zakład Opieki Zdrowotnej w Dęblinie ul. Rynek 14, 08-530 Dęblin pokój nr 22.
- 2. Z zawartością ofert nie można zapoznać się przed upływem terminu ich złożenia.
- 3. Otwarcie ofert jest jawne.
- 4. Bezpośrednio przed otwarciem ofert zamawiający podaje kwotę, jaką zamierza przeznaczyć na sfinansowanie zamówienia.
- 5. Podczas otwarcia ofert zostaną podane nazwy (firmy) oraz adresy Wykonawców, a także informacje dotyczące ceny oferty.
- 6. Niezwłocznie po otwarciu ofert zamawiający zamieszcza na stronie internetowej informacje dotyczące:
	- a) kwoty jaką zamierza przeznaczyć na sfinansowanie zamówienia;
	- b) firm oraz adresów wykonawców, którzy złożyli oferty w terminie;
	- c) ceny, terminu wykonania zamówienia, okresu gwarancji i warunków płatności zawartych w ofertach.
- 7. Nie ujawnia się informacji stanowiących tajemnicę przedsiębiorstwa w rozumieniu przepisów o zwalczaniu nieuczciwej konkurencji, jeżeli Wykonawca, nie później niż w terminie składania ofert , zastrzegł, że nie mogą być one udostępniane.
- 8. Wykonawca nie może zastrzec informacji , o których mowa w art. 86 ust. 4 ustawy Prawo zamówień publicznych.
- 9. Zamawiający niezwłocznie zwraca ofertę , która została złożona po terminie.

#### **XII. OPIS SPOSOBU OBLICZANIA CEN**

- **1.** Cena netto cena podana przez wykonawcę.
- 2. **Wartość podatku od towarów i usług VAT oblicza się jako iloczyn ceny netto oraz stawki podatku VAT przyjętej zgodnie z obowiązującymi przepisami**.
- 3. Cenę brutto wykonawca oblicza jako sumę ceny netto i podatku VAT.
- 4. Ceny muszą być wyrażone w polskich złotych i muszą być podane zgodnie z obowiązującym w Polsce systemem monetarnym (zaokrąglone do dwóch miejsc po przecinku).
- 5. Ceną podlegającą ocenie jest CENA OFERTY BRUTTO.
- **XIII. OPIS KRYTERIÓW, KTÓRYMI ZAMAWIAJĄCY BĘDZIE SIĘ KIEROWAŁ PRZY WYBORZE OFERTY, WRAZ Z PODANIEM WAG TYCH KRYTERIÓW I SPOSOBU OCENY OFERT ,A JEŻELI RZYPISANIE WAGI NIE JEST MOŻLIWE Z OBIEKTYWNYCH PRZYCZYN, ZAMAWIAJACY WSKAZUJE KRYTERIA OCENY OFERT W KOLEJNOŚCI OD NAJWAŻNIEJSZEGO DO NAJMNIEJ WAŻNEGO.**
- **1. Kryteria**
- **1. Cena oferty brutto - 60%**
- **2. Termin gwarancji - 20%**
- **3. Termin realizacji – 20%**
- a) **C (cena brutto oferty) –waga 60%**

Sposób dokonywania oceny według wzoru:

**C = (Cn: Cb) x 100 x 0,60 (punktów)**

gdzie:

Cn – cena brutto oferty najkorzystniejszej

Cb – cena brutto oferty badanej

b) **G (termin gwarancji)-waga 20%**

Sposób dokonywania oceny według wzoru:

#### **G= (Gb: Gn) x 100 x 0,20 (punktów)**

gdzie:

Gb – termin gwarancji w ofercie badanej, podany w miesiącach, (okres gwarancji nie może być krótszy niż 12 miesięcy oraz nie przekraczać 36 miesięcy.)

Gn – najdłuższy termin gwarancji złożony w ofertach, podany w miesiącach, (okres gwarancji nie może być krótszy niż 12 miesięcy oraz nie przekraczać 36 miesięcy.)

# c) **R (termin realizacji)-waga 20%**

Sposób dokonywania oceny według wzoru:

# **R= (Rn: Rb) x 100 x 0,20 (punktów)**

gdzie:

Rn – najkrótszy termin realizacji w ofertach (nie może przekraczać 14 dni kalendarzowych), Rb – termin realizacji w ofercie badanej (nie może przekraczać 14 dni kalendarzowych).

d) Oferty będą oceniane w odniesieniu do najkorzystniejszych warunków przedstawionych przez wykonawców w zakresie wskazanych powyżej kryteriów dla każdej części oddzielnie.

e) Po zsumowaniu ilości punktów według określonych wyżej wzorów dla poszczególnych kryteriów oceny ofert w celu wyłonienia oferty najkorzystniejszej zamawiający zastosuje następujący wzór:

$$
Z = C + G + R
$$

gdzie:

Z - łączna ilość uzyskanych punktów

 $C - i\omega$ ć punktów uzyskanych w kryterium "cena brutto oferty"

 $G$  – ilość punktów uzyskanych w kryterium "gwarancja"

 $R - i\omega$ ć punktów uzyskanych w kryterium "termin realizacji"

2. Maksymalna ilość punktów (Z), jaką może uzyskać Wykonawca wynosi 100.

- 3. Za najkorzystniejszą zostanie uznana oferta, która uzyska najwyższe liczby punktów obliczone wg przedstawionych wyżej wzorów. Zamawiający zastosuje zaokrąglenie wyników do dwóch miejsc po przecinku, zgodnie z matematycznymi zasadami zaokrąglania.
- **XIV. INFORMACJE O FORMALNOŚCIACH, JAKIE POWINNY ZOSTAĆ DOPEŁNIONE PO WYBORZE OFERTY W CELU ZAWARCIA UMOWY W SPRAWIE ZAMÓWIENIA PUBLICZNEGO**
- **1. Zamawiający udzieli zamówienia Wykonawcy , którego oferta odpowiada wszystkim wymaganiom określonym w ustawie Prawo zamówień publicznych oraz w niniejszej specyfikacji i została najwyżej oceniona w oparciu o podane w ogłoszeniu o zamówieniu i siwz kryteria wyboru.**
- **2. Zamawiający informuje niezwłocznie wszystkich wykonawców o:**
	- a) wyborze najkorzystniejszej oferty , podając nazwę albo imię i nazwisko, siedzibę albo miejsce zamieszkania i adres ,jeżeli jest miejsce wykonywania działalności wykonawcy, którego ofertę wybrano, oraz nazwy albo imiona i nazwiska , siedziby albo miejsca zamieszkania i adresy ,jeżeli są miejscami wykonywania działalności wykonawców , którzy złożyli oferty , a także punktację przyznaną ofertom , w każdym kryterium oceny ofert i łączną punktację,
	- b) wykonawcach , którzy zostali wykluczeni,
	- c) wykonawcach , których oferty zostały odrzucone, powodach odrzucenia, a w przypadkach, o których mowa w art., 89 ust 4 i 5, braku równoważności lub brak spełniania wymagań dotyczących wydajności lub funkcjonalności,
- d) unieważnieniu postępowania, podając uzasadnienie faktyczne i prawne.
- 3. W przypadkach , o których mowa w art. 24 ust.8 ustawy , informacja, o której mowa w pkt 2 litera b, zawiera wyjaśnienie powodów, dla których dowody przedstawione przez wykonawcę, zamawiający uznał za niewystarczające.
- 4. Zamawiający udostępnia informacje , o których mowa w pkt 2 litera a i d, na stronie internetowej.
- 5. Zamawiający zawrze umowę w sprawie zamówienia publicznego w terminie nie krótszym niż 5 dni od dnia przesłania zawiadomienia o wyborze najkorzystniejszej oferty faksem.
- 6. Jeżeli wykonawca, którego oferta została wybrana , uchyla się od zawarcia umowy w sprawie zamówienia publicznego , zamawiający wybiera ofertę najkorzystniejszą spośród pozostałych ofert , bez przeprowadzania ich ponownego badania i oceny , chyba że zachodzą przesłanki unieważnienia postępowania , o których mowa w art. 93 ust. 1 ustawy.
- 7. Zakres świadczenia Wykonawcy wynikający z umowy jest tożsamy ze zobowiązaniem zawartym w ofercie.
- 8. Umowa jest nieważna w części wykraczającej poza określenie przedmiotu zamówienia zawarte w specyfikacji istotnych warunków zamówienia.
- 9. Wykonawcy, o których mowa w art.23 ustawy Prawo zamówień publicznych ponoszą solidarną odpowiedzialność za wykonanie umowy.

**XIV. A. Wykonawca w terminie 3 dni od przekazania informacji , o której mowa w art. 86 ust. 5 ustawy, przekazuje zamawiającemu oświadczenie o przynależności lub braku przynależności do tej samej grupy kapitałowej, o której mowa w art. 24 ust. 1 pkt 23. Wraz ze złożeniem oświadczenia, wykonawca może przedstawić dowody, że powiązania z innym wykonawcą nie prowadzą do zakłócenia konkurencji w postępowaniu o udzielenie zamówienia.**

#### **XV. WYMAGANIA DOTYCZĄCE ZABEZPIECZENIA NALEŻYTEGO WYKONANIA UMOWY**

Zamawiający nie żąda zabezpieczenia należytego wykonania umowy.

# **XVI. ISTOTNE DLA STRON POSTANOWIENIA, KTÓRE ZOSTANĄ WPROWADZONE DO TREŚCI ZAWIERANEJ UMOWY W SPRAWIE ZAMÓWIENIA PUBLICZNEGO**

Zgodnie z treścią Projektu umowy - **Załącznik nr 5** Projekt umowy nie podlega negocjacjom.

#### **XVII. POUCZENIE O ŚRODKACH OCHRONY PRAWNEJ PRZYSŁUGUJĄCYCH WYKONAWCY W TOKU POSTĘPOWANIA O UDZIELENIE ZAMÓWIENIA**

- **1.** Wykonawcy oraz innemu podmiotowi przysługują środki ochrony prawnej opisane w Dziale VI ustawy, jeżeli ma lub miał interes w uzyskaniu zamówienia oraz poniósł lub może ponieść szkodę w wyniku naruszenia przez Zamawiającego przepisów ustawy.
- **2.** Środki ochrony prawnej wobec Ogłoszenia o zamówieniu oraz SIWZ przysługują również organizacjom wpisanym na listę organizacji uprawnionych do wnoszenia środków ochrony prawnej, prowadzoną przez Prezesa Urzędu Zamówień Publicznych.
- **3.** Odwołanie przysługuje wyłącznie od niezgodnej z przepisami ustawy czynności Zamawiającego podjętej w postępowaniu o udzielenie zamówienia lub zaniechania czynności, do której Zamawiający jest zobowiązany na podstawie ustawy.

# **XXI. Rozliczenia między zamawiającym a wykonawcą będą prowadzone w polskich złotych.**

# **XXII. WYJAŚNIENIE TREŚCI OFERT I POPRAWIANIE OCZYWISTYCH OMYŁEK**

1. W toku badania i oceny ofert zamawiający może żądać od wykonawców wyjaśnień dotyczących *ł^*ł

treści złożonych ofert . Niedopuszczalne jest prowadzenie między zamawiających a wykonawcą negocjacji dotyczących złożonej oferty oraz dokonywanie jakiejkolwiek zmiany w jej treści.

- 2. Zamawiający poprawia w ofercie:
	- 1) oczywiste omyłki pisarskie,
	- 2) oczywiste omyłki rachunkowe, z uwzględnieniem konsekwencji rachunkowych dokonanych poprawek,
	- 3) inne omyłki polegające na niezgodności oferty ze specyfikacją istotnych warunków zamówienia nie powodujące istotnych zmian w treści oferty

- niezwłocznie zawiadamiając o tym wykonawcę, którego oferta została poprawiona.

# **XXIII.ZAMAWIAJĄCY NIE PRZEWIDUJE AUKCJI ELEKTRONICZNEJ**

# **XXIV. ZAMAWIAJĄCY NIE ZAWRZE UMOWY RAMOWEJ.**

# **XXV. ŻĄDANIE WSKAZANIA PODWYKONAWCÓW.**

- 1. Zamawiający żąda wskazania przez wykonawcę części zamówienia, której wykonanie zamierza powierzyć podwykonawcom i podania przez wykonawcę firm podwykonawców**.**
- 2. Jeżeli zmiana albo rezygnacja z podwykonawcy dotyczy podmiotu, na którego zasoby wykonawca powoływał się , na zasadach określonych w art. 22a ust.1 ustawy, w celu wykazania spełniania warunków udziału w postępowaniu, wykonawca jest obowiązany wykazać zamawiającemu, że proponowany inny podwykonawca lub wykonawca samodzielnie spełnia je w stopniu nie mniejszym niż podwykonawca, na którego zasoby wykonawca powoływał się w trakcie postępowania o udzielenie zamówienia.
- 3. Jeżeli zamawiający stwierdzi, że wobec danego podwykonawcy zachodzą podstawy wykluczenia, wykonawca obowiązany jest zastąpić tego podwykonawcę lub zrezygnować z powierzenia wykonania części zamówienia podwykonawcy.
- 4. Postanowienia ust.3 stosuje się wobec dalszych podwykonawców.
- 5. Powierzenie wykonania części zamówienia podwykonawcom nie zwalnia wykonawcy z odpowiedzialności za należyte wykonanie zamówienia.

# **XXVII. MOŻLIWOŚĆ ORAZ WARUNKI ZMIANY UMOWY.**

Nie przewiduje się zmian postanowień zawartej umowy.

#### **XXVIII. UDOSTĘPNIENIE SPECYFIKACJI ISTOTNYCH WARUNKÓZAMÓWIENIA.**

Specyfikacja Istotnych Warunków Zamówienia jest udostępniana na stronie internetowej od dnia zamieszczenia ogłoszenia o zamówieniu w Biuletynie Zamówień Publicznych.

#### **XXX. Zamawiający nie przewiduje wymagań . o których mowa w art. 29 ust. 3a i 4 ustawy.**

#### **XXXII. Zamawiający nie udzieli zaliczek na poczet wykonania zamówienia.**

**XXXIII. Zamawiający żąda wskazania przez Wykonawcę w ofercie części zamówienia**, której Wykonanie zamierza powierzyć podwykonawcy, lub podania przez wykonawcę nazw (firm) podwykonawców, na których zasoby wykonawca powołuje się na zasadach określonych w art. 26 ust.2b , w celu wykazania spełniania warunków udziału w postępowaniu , o których mowa w art.. 22 ust. 1 ustawy.

#### **XXXIV. Zamawiający nie wprowadza zastrzeżenia, o którym mowa w art. 22 ust.2 ustawy.**

#### **XXXV. Załączniki składające się na Specyfikację Istotnych Warunków Zamówienia:**

1) Załącznik Nr 1 - Formularz OFERTA

2) Załącznik Nr 2 - Oświadczenie wykonawcy składane na podstawie art. 25a ust.1 ustawy z dnia 29 stycznia 2014r. Prawo zamówień publicznych (j. t. Dz.U. z 2015 r., poz. 2164 ze zm.)

- 3) Załącznik Nr 3 Oświadczenie Zakres i okres udziału innego podmiotu przy wykonywaniu zamówienia publicznego –art. 22 a ustawy Prawo zamówień publicznych.
- 4) Załącznik Nr 4 Oświadczenie o przynależności lub braku przynależności do tej samej grupy kapitałowej, o której mowa w art. 24 ust. 1 pkt. 23.
- 5) Załącznik Nr 5 Projekt umowy.

#### **Zatwierdzam**

Dyrektor Samodzielnego Publicznego Zakładu Opieki Zdrowotnej w Dęblinie

#### **Leon FAMULAK**

#### **FORMULARZ OFERTA**

Odpowiadając ogłoszenie o przetargu nieograniczonym na dostawa wraz z montażem elementów ucyfrowienia Pracowni Rentgenowskiej (poprzez radiografię cyfrową pośrednią) do diagnostyki ogólnej wraz z przeszkoleniem personelu nr ………………….. opublikowane ………..….................................\*, na stronie internetowej ……………………………………….....\* oferujemy wykonanie przedmiotu zamówienia na poniższych warunkach:

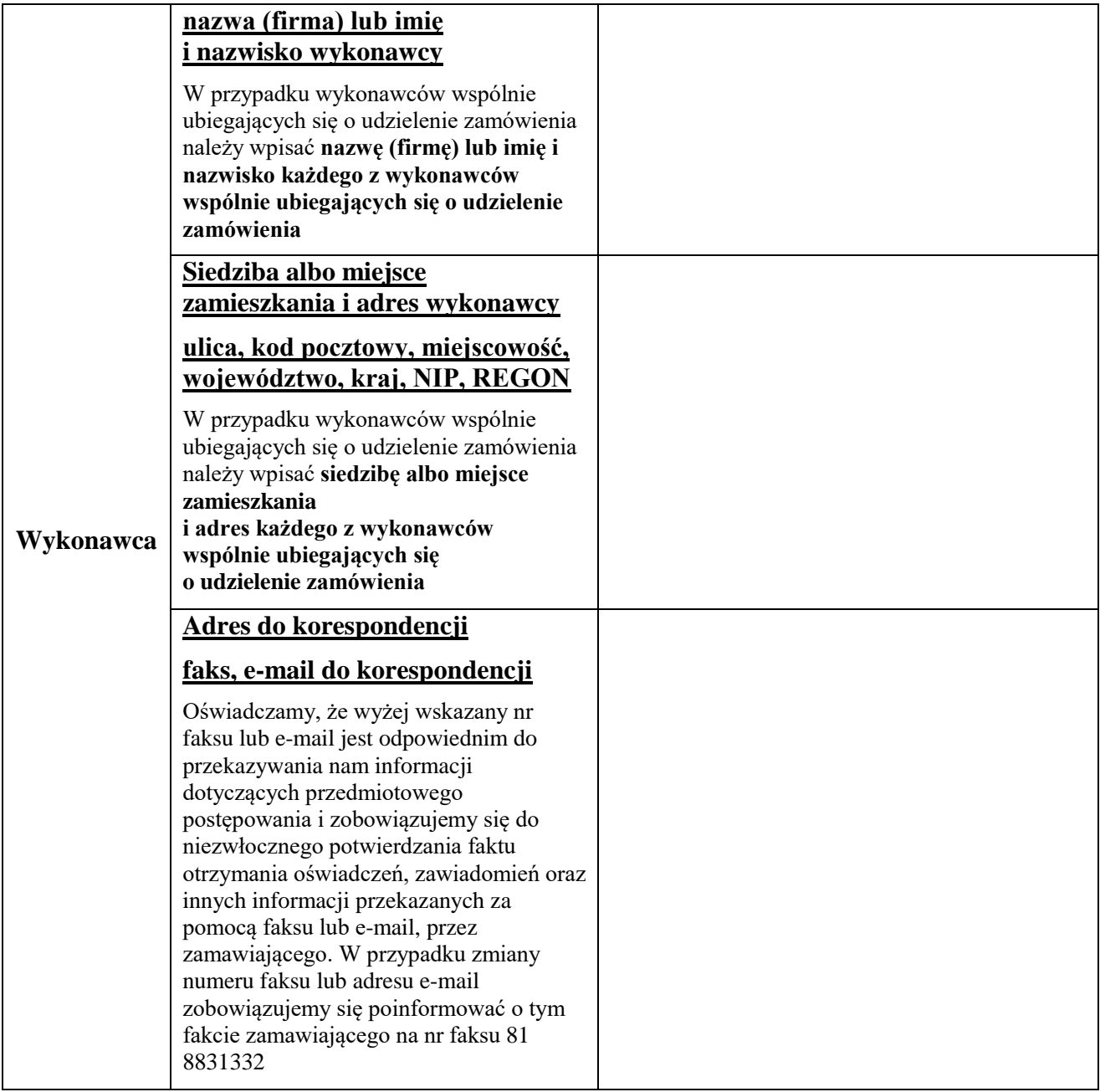

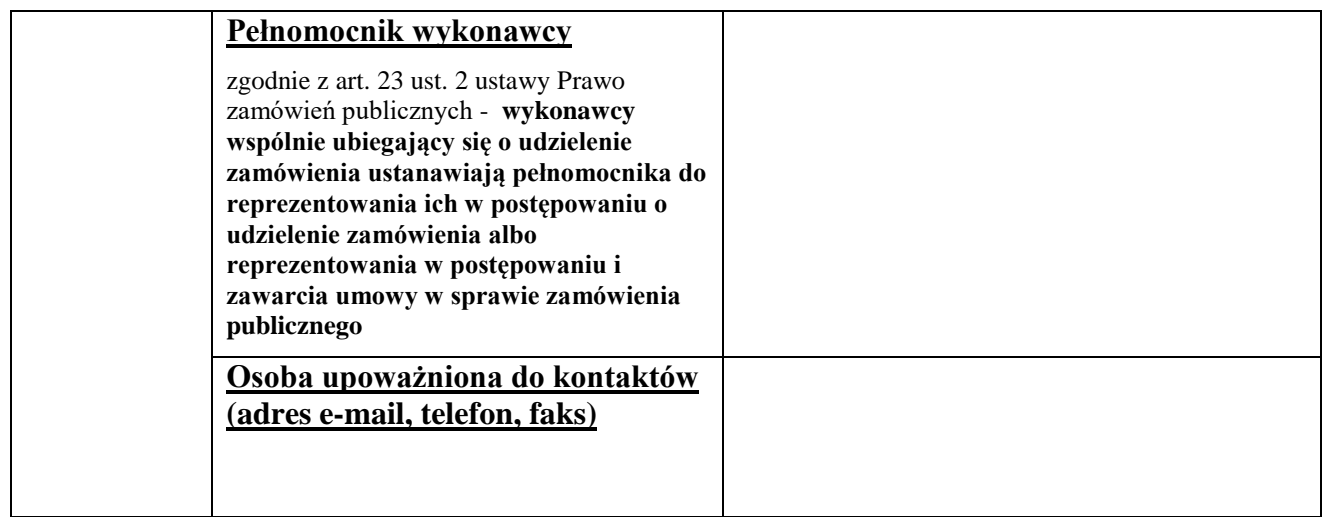

Oferujemy kompleksowe wykonanie usług będących przedmiotem zamówienia, zgodnie z opisem przedmiotu zamówienia zawartym w części III SIWZ oraz wymogami i warunkami zawartymi w Specyfikacji Istotnych Warunków Zamówienia za:

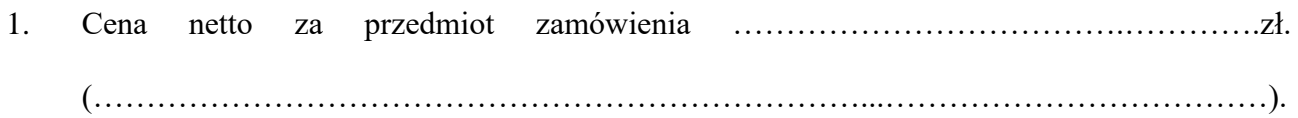

Cena brutto za przedmiot zamówienia …………………………………………………….zł. (…………………………….…………………………………………………………………..)

2. Za dostarczony przedmiot zamówienia udzielam gwarancji: -

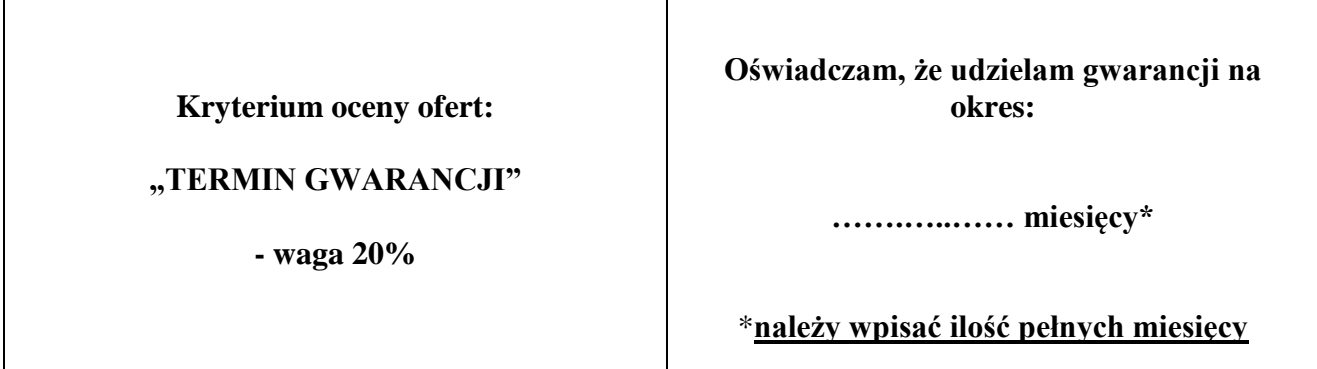

UWAGA! Termin gwarancji nie może być krótszy niż 12 miesięcy oraz dłuższy niż 36 miesięcy.

**Jeżeli wykonawca nie wypełni TABELI powyżej - zamawiający uzna, iż wykonawca** *tym samym* **złożył oświadczenie, że udziela gwarancji na okres 12 miesięcy.**

3. Termin realizacji wynosi: -

**Kryterium oceny ofert:**

**"TERMIN REALIZACJI"**

**- waga 20%**

**Oświadczam, że zrealizujemy przedmiot zamówienia w terminie:**

**…….…..…… dni kalendarzowych\***

UWAGA! Termin realizacji nie może być dłuższy niż 14 dni kalendarzowych od dnia zawarcia umowy.

#### **Jeżeli wykonawca nie wypełni TABELI powyżej - zamawiający uzna, iż wykonawca** *tym samym* **złożył oświadczenie, że zrealizuje przedmiot zamówienia w terminie 14 dni kalendarzowych od dnia zawarcia umowy.**

4. Jednocześnie oświadczamy, że wybór przedmiotowej oferty: nie będzie prowadzić do powstania u Zamawiającego obowiązku podatkowego\*/będzie prowadzić do powstania u Zamawiającego obowiązku podatkowego\*, w zakresie i wartości:

…………………………………………………………………………………………………

………………………………………………………………………………………………… (należy wskazać: nazwę usługi, których świadczenie będzie prowadzić do jego pozostania oraz ich wartość bez kwoty podatku od towarów i usług)

- 5. Oświadczamy, że załączone do Specyfikacji Istotnych Warunków Zamówienia ogólne warunki umowy /zał. Nr 5/, zostały przez nas zaakceptowane i zobowiązujemy się w przypadku wyboru naszej oferty do zawarcia umowy w miejscu i terminie wyznaczonym przez zamawiającego.
- 6. Oświadczam(y), że uważamy się za związanych niniejszą ofertą na okres **30 dni** licząc od daty upływu terminu do złożenia oferty.
- 7. Oświadczamy, że uzyskaliśmy wszelkie informacje niezbędne do prawidłowego przygotowania i złożenia niniejszej oferty.
- 8. Oświadczamy, że:
	- a) przedmiot zamówienia wykonamy samodzielnie
	- b) powierzymy podwykonawcom realizację następujących części zamówienia

……........................................................................................................................................... (należy wpisać część (zakres) przedmiotu zamówienia oraz nazwę i adres podwykonawcy, o ile jest to wiadome)

9. Zestawienie parametrów granicznych /technicznych oraz eksploatacyjnych i cechy

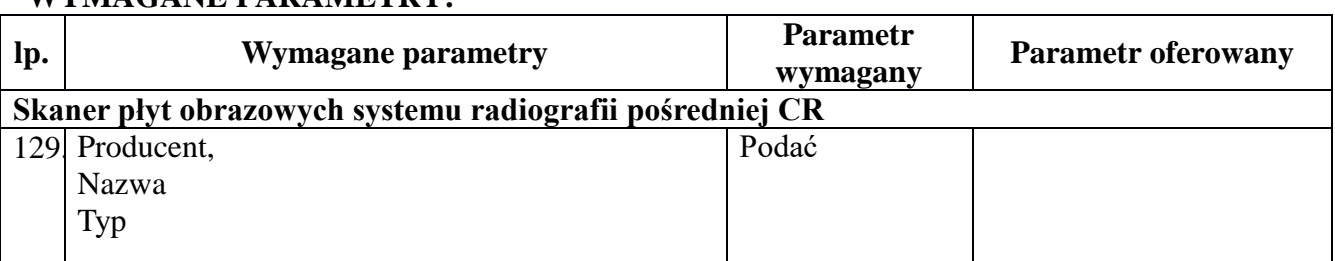

#### **WYMAGANE PARAMETRY:**

przedmiotu zamówienia.

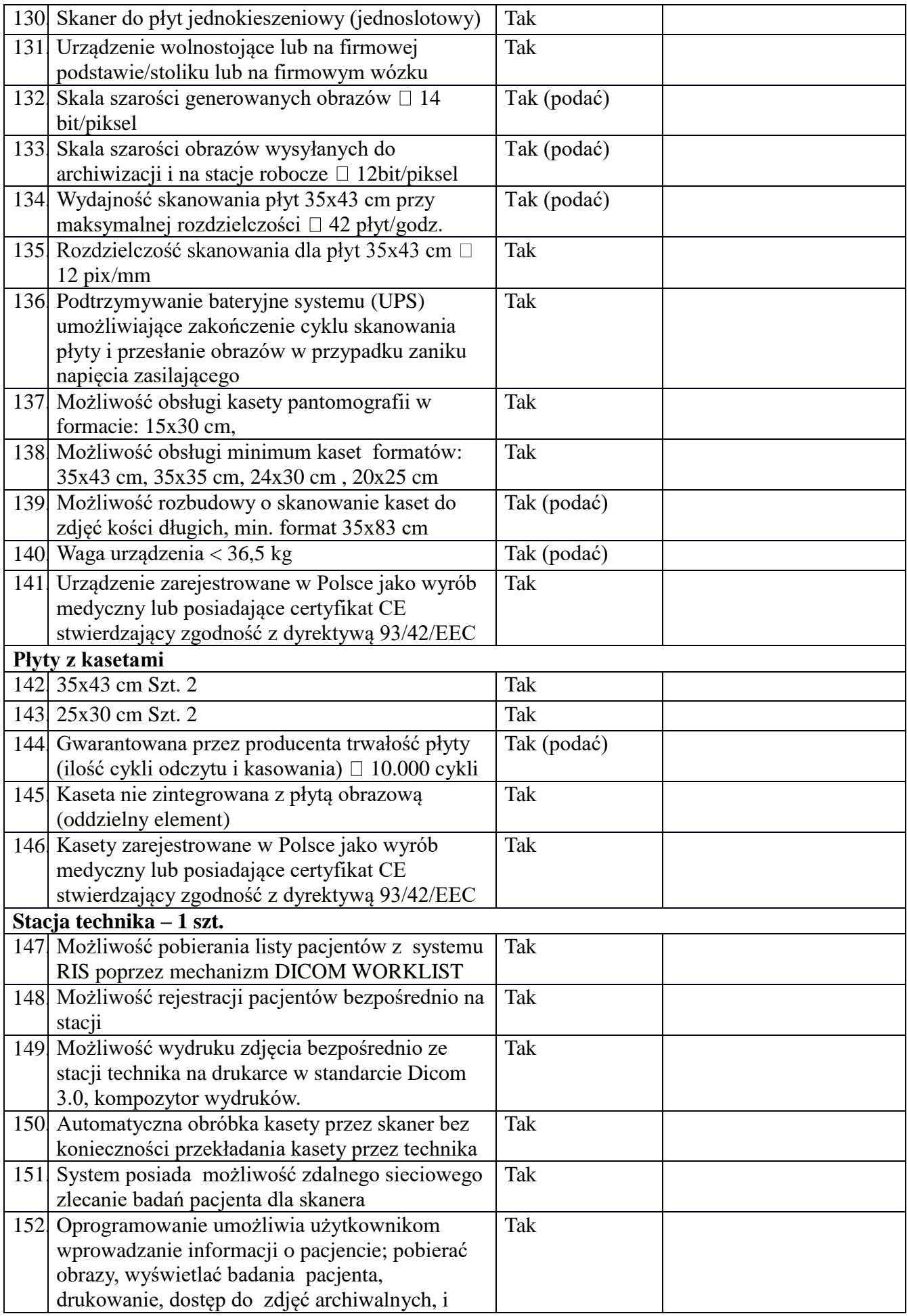

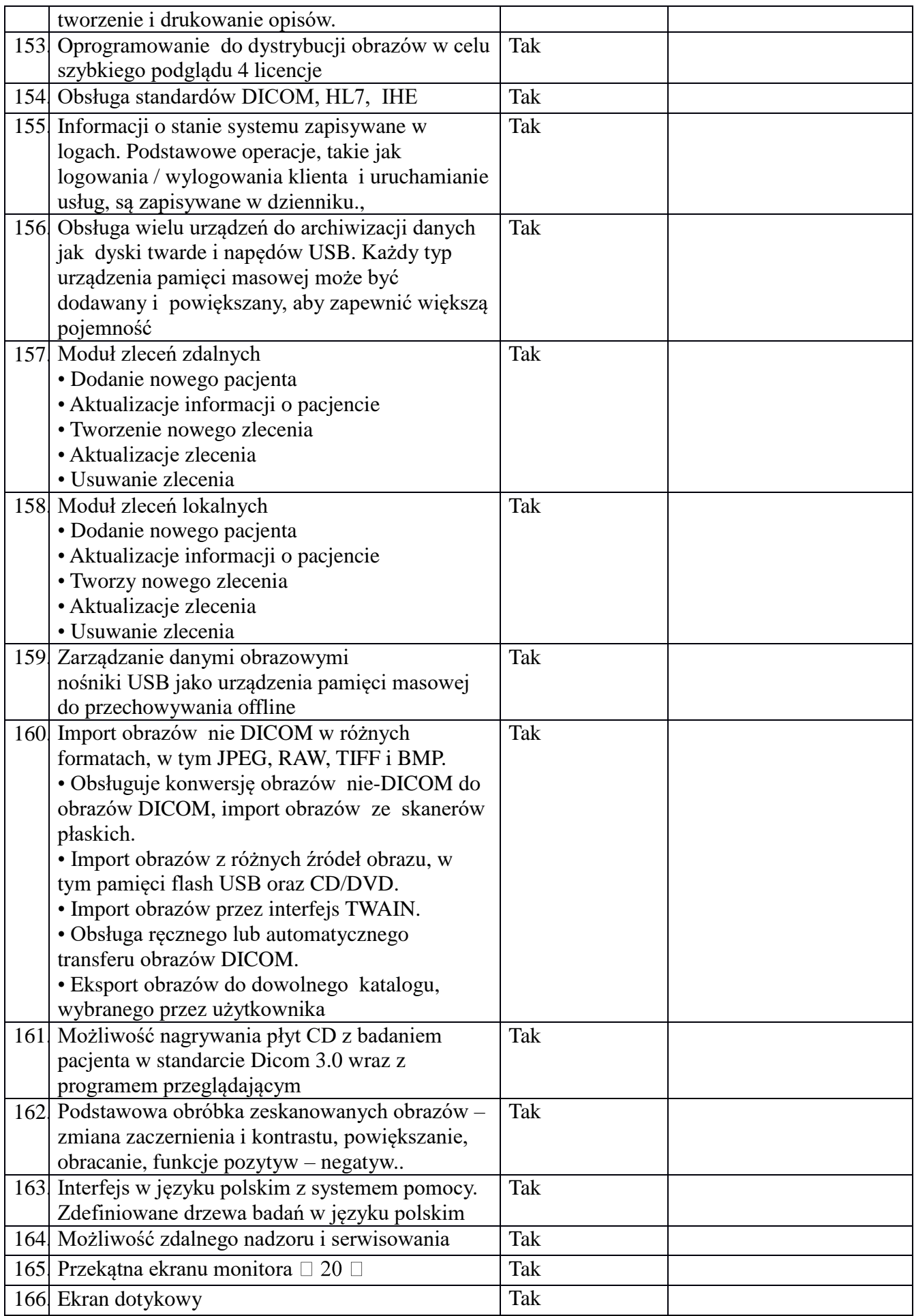

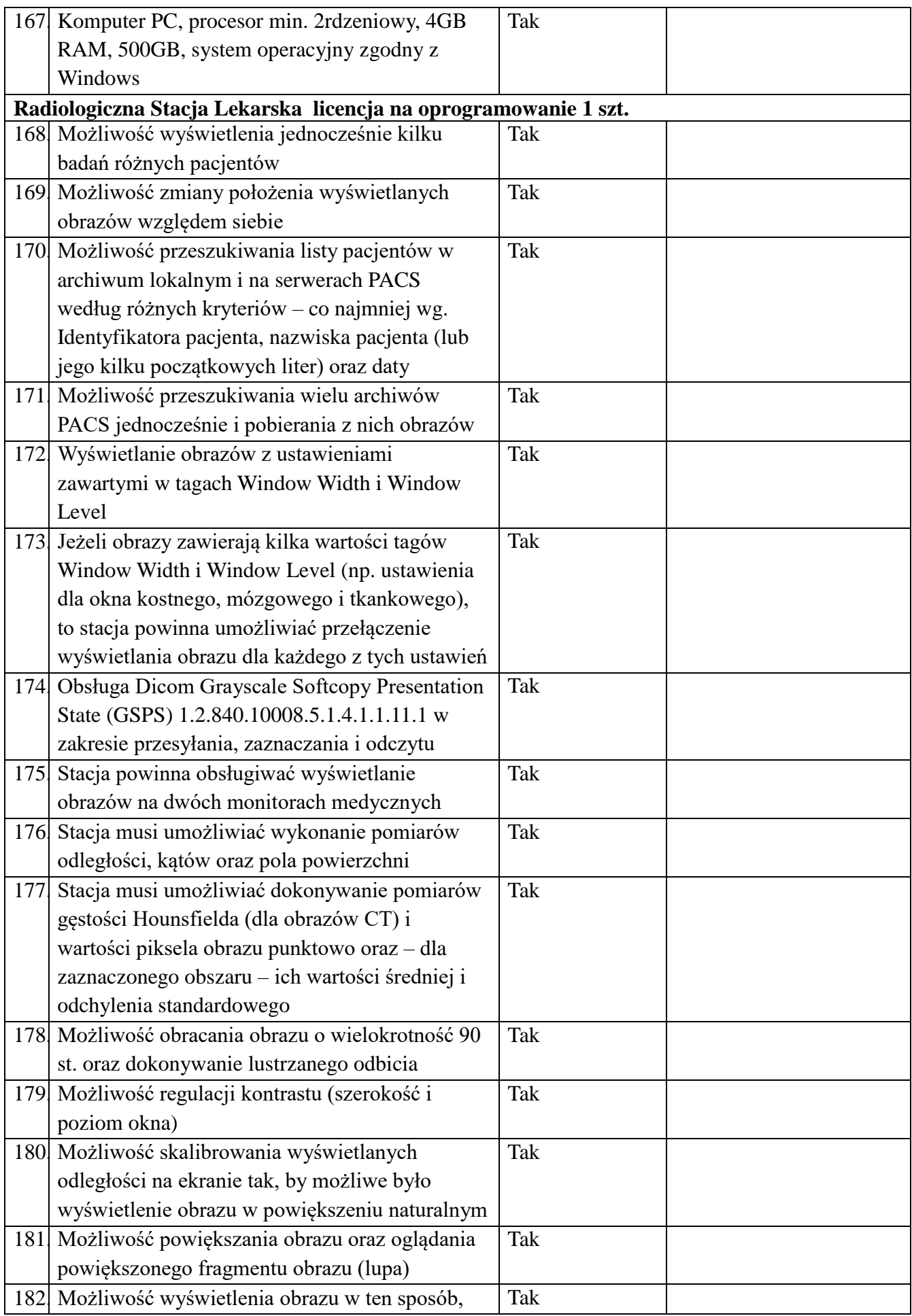

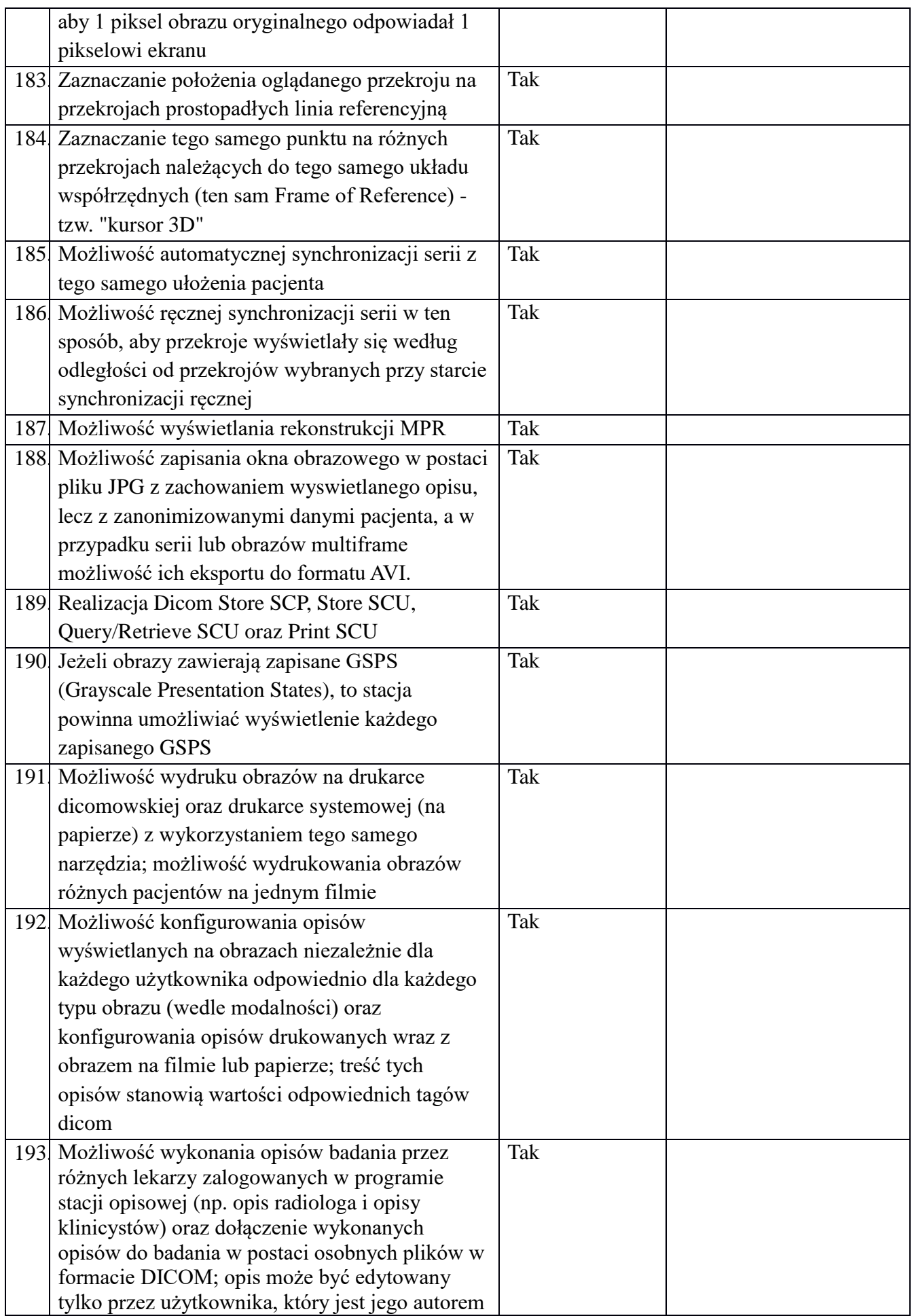

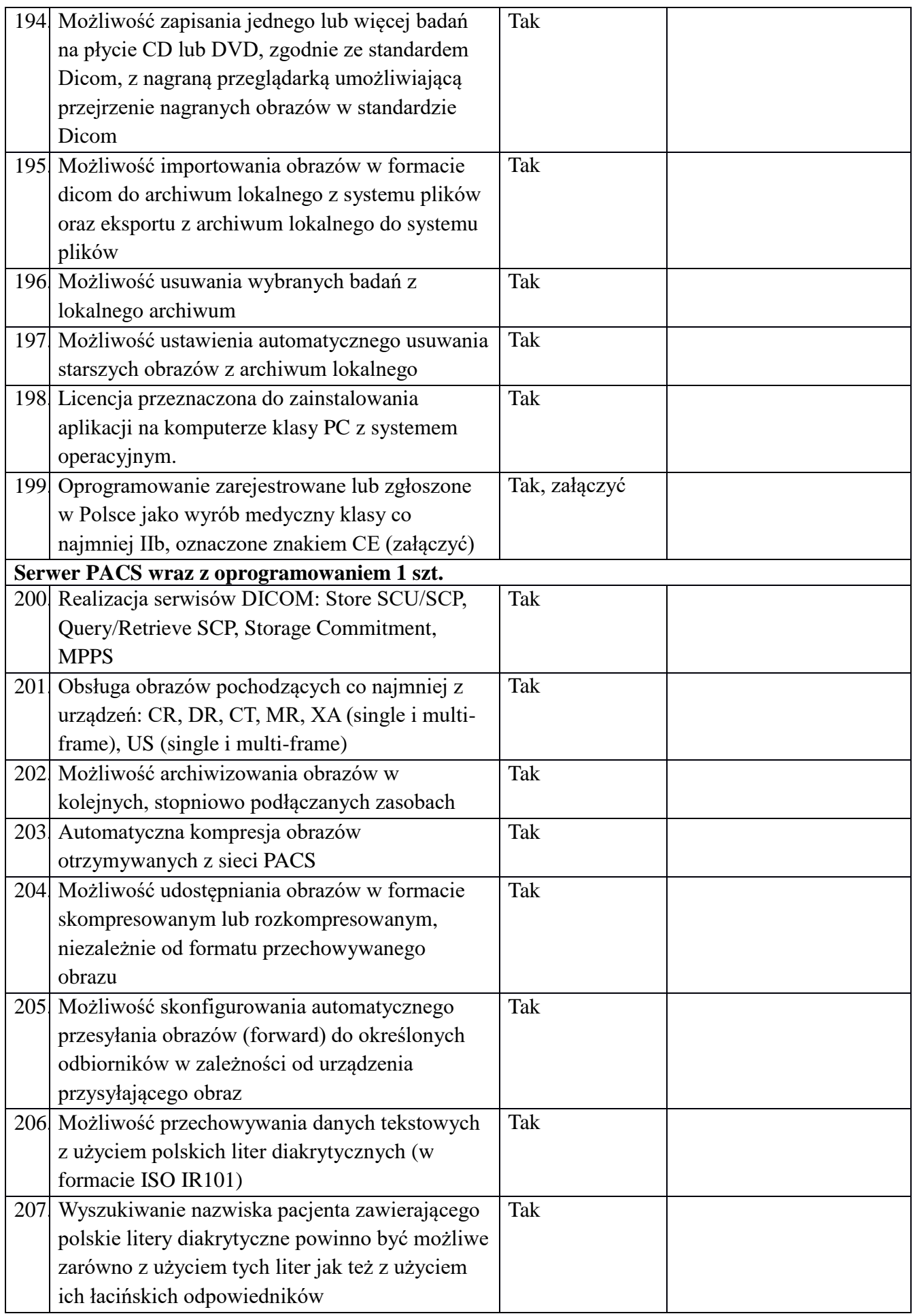

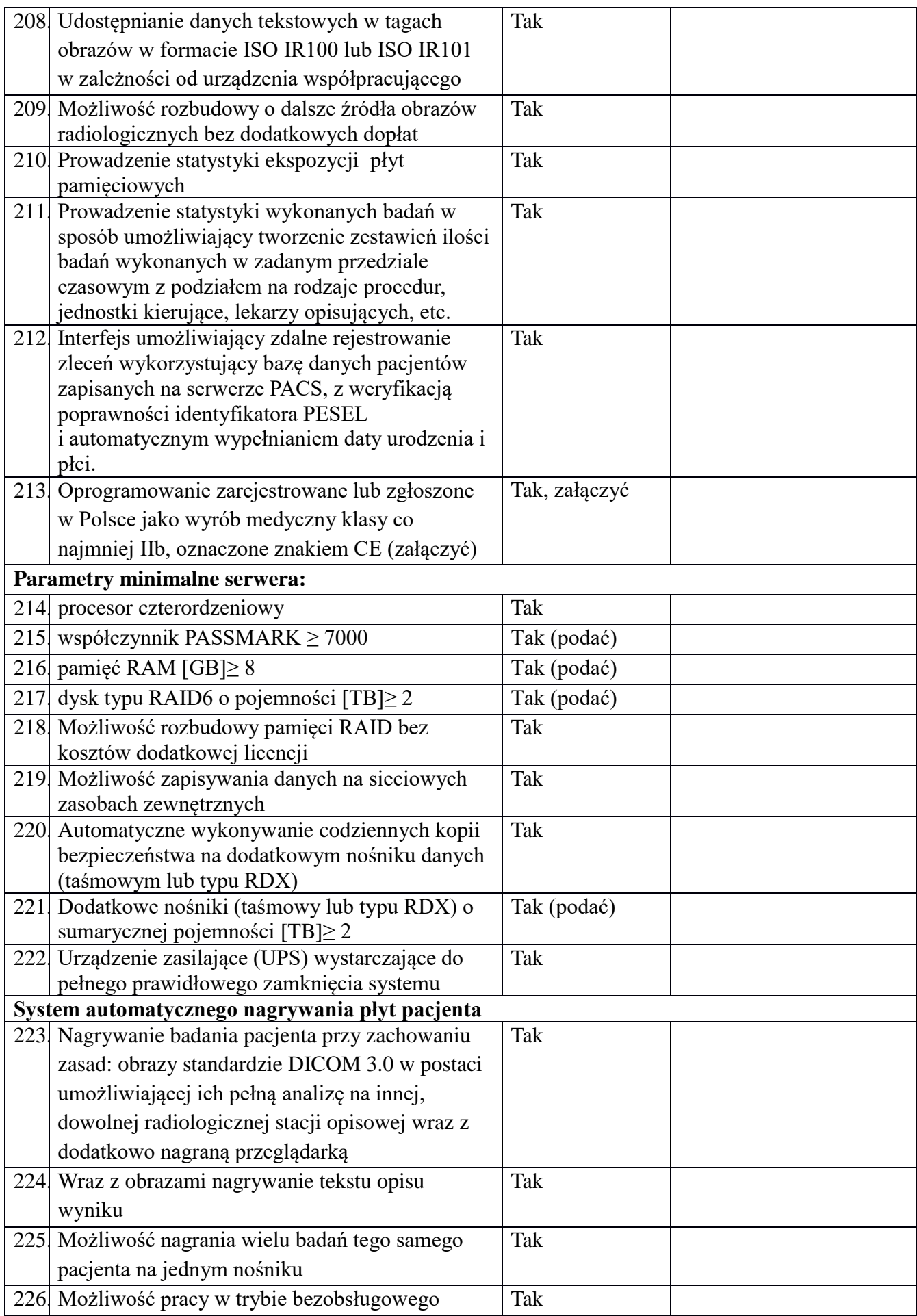

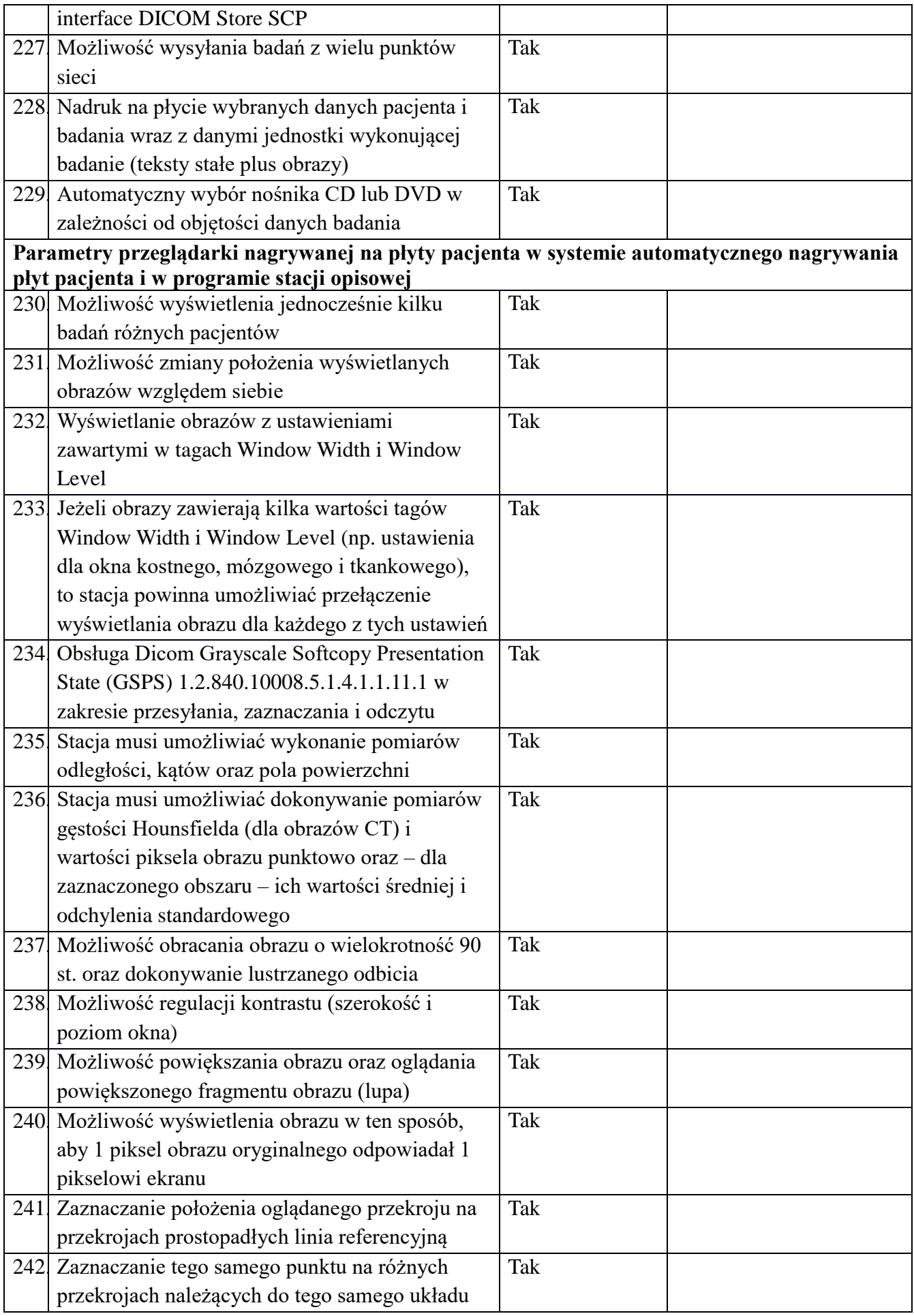

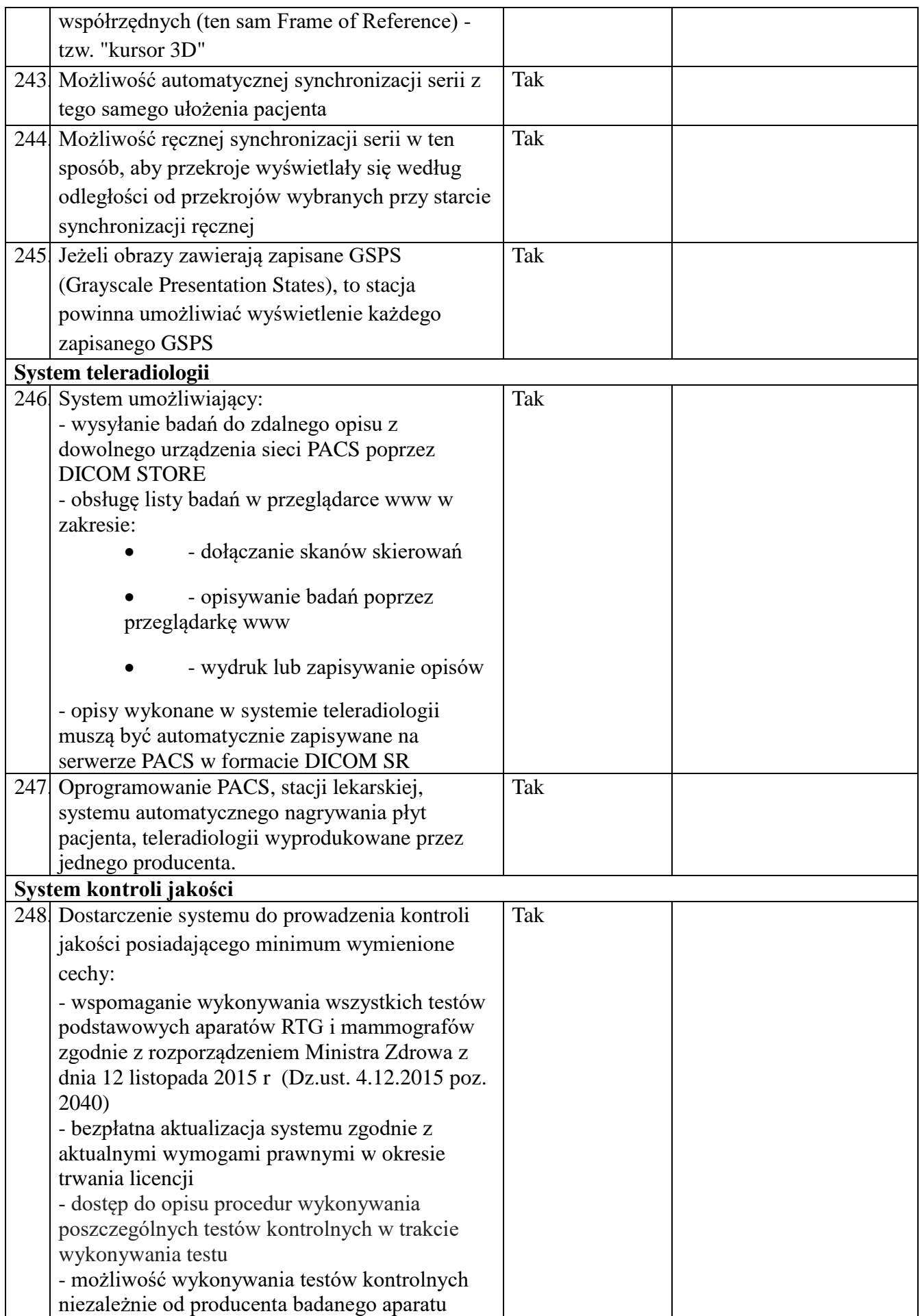

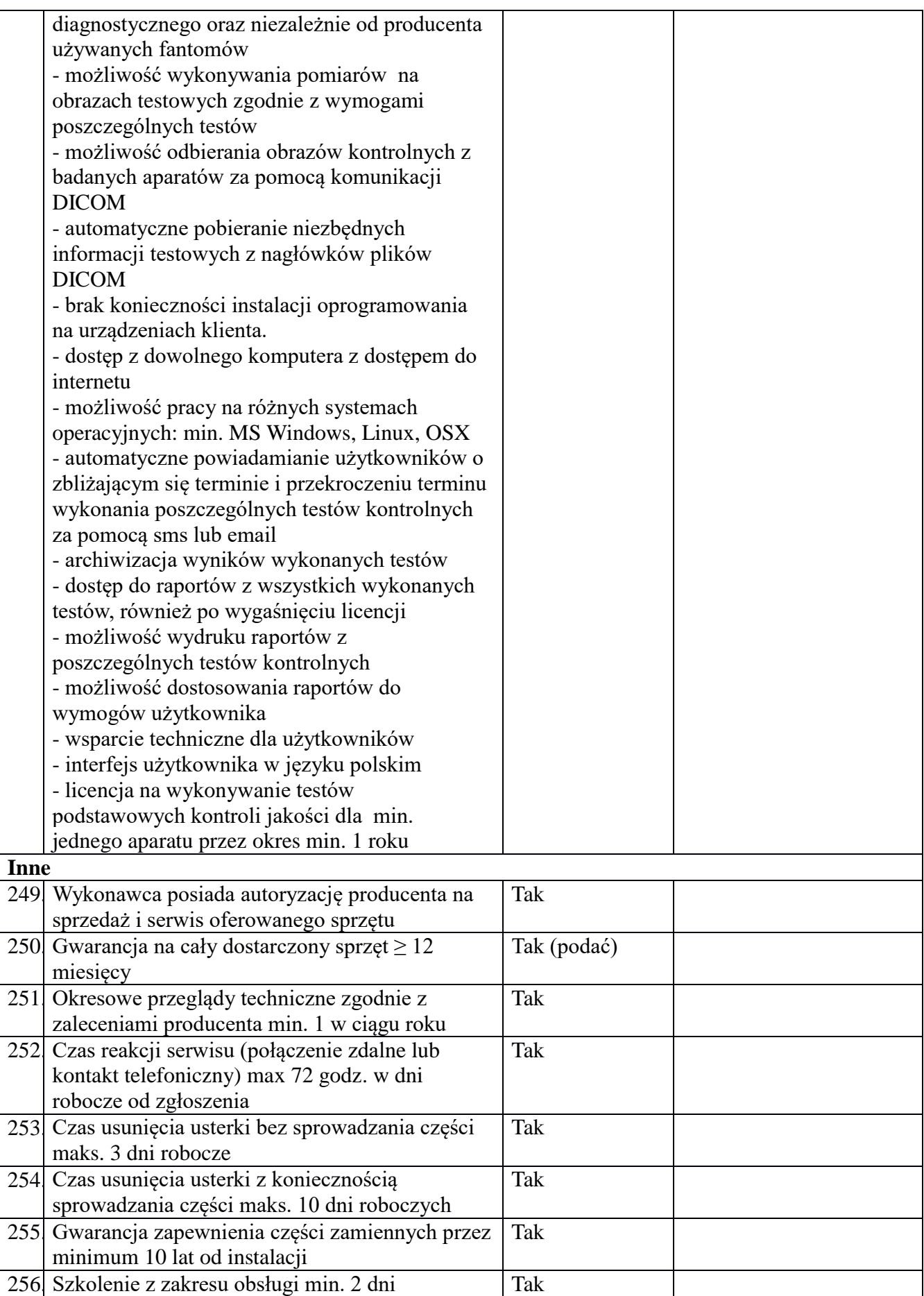

10. Oferta została złożona na ….. stronach podpisanych i kolejno ponumerowanych od nr ..…. do nr…….

Załączniki do oferty:

- a) ..............................................................
- b) ..............................................................
- c) ..............................................................

Dnia ……………………..

........................................................

 (podpis i pieczęć upełnomocnionego przedstawiciela/li Wykonawcy )\*\*\*\*

# **UWAGA: podpis musi być możliwy do identyfikacji (czytelny lub wraz z imienną pieczątką osoby podpisującej**)

.....................................................

(nazwa i adres wykonawcy)

# **OŚWIADCZENIE 1)**

# **DOTYCZĄCE SPEŁNIANIA WARUNKÓW UDZIALU W POSTĘPOWANIU ORAZ BRAKU PODSTAW DO WYKLUCZENIA**

składane na podstawie art. 25a ust. 1 ustawy z dnia 29 stycznia 2004 r. Prawo zamówień publicznych (Dz. U. z 2015 r., poz. 2164 z póź. zm.), zwanej dalej ustawą

**W związku z udziałem w postępowaniu o udzielenie zamówienia publicznego na**  dostawę wraz z montażem elementów ucyfrowienia Pracowni Rentgenowskiej (poprzez radiografię cyfrową pośrednią) do diagnostyki ogólnej wraz z przeszkoleniem personelu **Nr L.DZ.SPZOZ-ZP/9/17/N**

Oświadczam(y):

**1.** Wykonawca spełnia warunki udziału w postępowaniu określone w Ogłoszeniu o zamówieniu oraz Rozdziale V i VI niniejszej SIWZ.

**2.** Wykonawca w celu wykazania spełniania warunków udział w postępowaniu określonych przez Zamawiającego w Ogłoszeniu o zamówieniu oraz niniejszej SIWZ, polega na zasobach następujących podmiotów i zakresie:

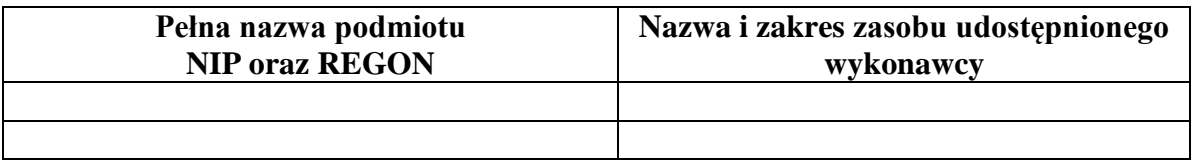

- **3.** Wykonawca nie podlega wykluczeniu z postępowania na podstawie art. 24 ust. 1 pkt. 12 23 oraz na podstawie art. 24 ust. 5 pkt. 1 ustawy, w zakresie wskazanym przez Zamawiającego w Ogłoszeniu o zamówieniu oraz SIWZ.
- **4.** W stosunku do Wykonawcy zachodzą podstawy do wykluczenia z postępowania na podstawie art. ......................................................................... ustawy p .z.p.( podać mającą zastosowanie podstawę wykluczenia spośród wymienionych w art. 24 ust. 1 pkt. 13 - 14, lub wskazanych przez Zamawiającego z art. 24 ust. 5 pkt.). Jednocześnie oświadczam, że w związku z ww. okolicznością, na podstawie 24 ust. 8 Wykonawca podjął następujące środki naprawcze:

………………………………………………………………………………………………..

**5.** Oświadczam, że podmiot na zasoby, którego powołuje się Wykonawca w celu potwierdzenia spełniania warunków udziału w postępowaniu, wskazany w pkt. 2 Oświadczenia, nie podlega wykluczeniu z postępowania:

………………………………………………………………………………………………..

(podać nazwę i adres podmiotów, NIP i REGON)

**6.** Oświadczam, że następujące podmioty będące podwykonawcami ……………………….. nie podlegają wykluczeniu z postępowania o udzielenie zamówienia:

Dnia …………………

………………………………………… podpis i pieczęć upoważnionego(ych)

#### przedstawiciela(li) wykonawcy\*\*

\*\*UWAGA: podpis musi być możliwy do identyfikacji (czytelny lub wraz z imienną pieczątką osoby podpisującej)

- 1.) W przypadku wykonawców wspólnie ubiegających się o udzielenie zamówienia niniejsze "Oświadczenie" powinno być złożone przez każde go z Wykonawców w zakresie, w którym każdy z tych Wykonawców wykazuje brak podstaw do wykluczenia;
- 2.) Podać podstawę wykluczenia spośród wymienionych w art. 24 ust. 1 pkt. 13 -14
- 3.) W przypadku gdy Zamawiający przewidział możliwość, o której mowa w art. 25a ust. 5 pkt. 1 ustawy Pzp.

# **OŚWIADCZENIE**

**Zakres i okres udziału innego podmiotu przy wykonywaniu zamówienia publicznego - art. 22 a ustawy Prawo zamówień publicznych w postępowaniu na dostawę wraz z montażem elementów ucyfrowienia Pracowni Rentgenowskiej (poprzez radiografię cyfrową pośrednią) do diagnostyki ogólnej wraz z przeszkoleniem personelu.\***

………………………………………………………………………………………………………… ………………………………………………………………………………………………………… …………………………………………………………………………………………………………

Dnia …………………

………………………………………… podpis i pieczęć upoważnionego(ych) przedstawiciela(li) wykonawcy\*\*

\*jeśli nie będzie brał udziału inny podmiot –należy wpisać "nie dotyczy"

\*\*UWAGA: podpis musi być możliwy do identyfikacji (czytelny lub wraz z imienną pieczątką osoby podpisującej)

..................................................... (nazwa i adres wykonawcy)

**Oświadczenie**

# **o przynależności lub braku przynależności do tej samej grupy kapitałowej**

a niżej podpisany \_\_\_\_\_\_\_\_\_\_\_\_\_\_\_\_\_\_\_\_\_\_\_\_\_\_\_\_\_\_\_\_\_\_\_\_\_\_\_\_\_\_\_\_\_\_\_\_\_\_\_\_\_

(imię i nazwisko składającego oświadczenie)

będąc upoważnionym do reprezentowania Wykonawcy:

biorącego udział w postępowaniu o udzielenie zamówienia publicznego na dostawę wraz z montażem elementów ucyfrowienia Pracowni Rentgenowskiej (poprzez radiografię cyfrową pośrednią) do diagnostyki ogólnej wraz z przeszkoleniem personelu **Nr L.DZ.SPZOZ-ZP/9/17/N**

niniejszym oświadczam, iż\*:

- Wykonawca nie przynależy do tej samej grupy kapitałowej w rozumieniu *ustawy z dnia 16 lutego 2007 r. o ochronie konkurencji i konsumentów (Dz. U. Nr* 50, *poz. 331 z późn. zm.), z* Wykonawcami, którzy złożyli oferty w przedmiotowym postępowaniu o udzielenie zamówienia.

- Wykonawca przynależy do tej samej grupy kapitałowej łącznie z nw. Wykonawcami, którzy złożyli odrębne oferty w przedmiotowym postępowaniu o udzielenie zamówienia\*\*:

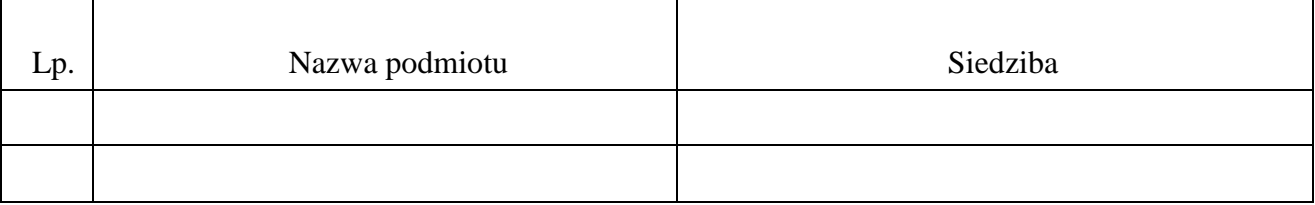

.................................. Dnia ......................

........................................................................ \*\*\*(czytelny podpis i pieczęć upełnomocnionego przedstawiciela/li wykonawcy)

**\***Niepotrzebne skreślić,

\*\* Wraz ze złożeniem oświadczenia o przynależności do tej samej grupy kapitałowej z Wykonawcami, którzy złożyli odrębne oferty, Wykonawca może przedstawić dowody wykazujące, że istniejące powiązania z ww. Wykonawcami nie prowadzą do zakłócenia konkurencji w przedmiotowym postępowaniu o udzielenie zamówienia.

#### **\*\*\*UWAGA: podpis musi być możliwy do identyfikacji (czytelny lub wraz z imienną pieczątką osoby podpisującej**)

#### UMOWA SPRZEDAŻY NR ……………/2016

Zwarta w dniu …………………………………….w Dęblinie pomiędzy ………………………… ………………………………………………………………………………………………………… ………………………………………………………………………………………………………… …………………………………………………………………………………………………………

zwanym w dalszej treści 'Sprzedawca"

a

.

Samodzielnym Publicznym Zakładem Opieki Zdrowotnej w Dęblinie, ul. Rynek 14, 08-530 Dęblin, zarejestrowanym w rejestrze stowarzyszeń, innych organizacji społecznych i zawodowych, fundacji, publicznych zakładów opieki zdrowotnej, prowadzonym przez Sąd Rejonowy Lublin – Wschód w Lublinie z siedzibą w Świdniku, VI Wydział Gospodarczy Krajowego Rejestru Sądowego pod numerem KRS ………………….., reprezentowanym przez Dyrektora lek. Leona Famulak,, zwanym w dalszej treści "Kupujący".

- zwanymi łącznie "Strony", a każdy z osobna "Strona".

W wyniku przeprowadzonego postępowania o udzielenie zamówienia publicznego w trybie przetargu nieograniczonego na dostawę wraz z montażem elementów ucyfrowienia Pracowni Rentgenowskiej (poprzez radiografię cyfrową pośrednią) do diagnostyki ogólnej wraz z przeszkoleniem personelu i wyboru oferty Sprzedawcy , Strony zawierają umowę o treści:

#### **§ 1**

1. Przedmiotem sprzedaży w niniejszej umowie jest wraz z montażem elementów ucyfrowienia Pracowni Rentgenowskiej (poprzez radiografię cyfrową pośrednią) do diagnostyki ogólnej wraz z przeszkoleniem personelu o parametrach, określonych w Załączniku Nr 1 do niniejszej umowy.

2. Ucyfrowienie dotyczy aparatu RTG stanowiącego własność SPZOZ w Dęblinie znajdującego się w Pracowni RTG.

3. Sprzedawca oświadcza, że do wykonania przedmiotu umowy w zakresie ucyfrowienia aparatu RTG zastosuje materiały i urządzenia fabrycznie nowe spełniające normy bezpieczeństwa.

4. Sprzedawca zobowiązuje się do dostarczenia instrukcji obsługi oprogramowania w języku polskim oraz bezpłatnego przeszkolenia pracowników Kupującego w obsłudze przedmiotu umowy prze co najmniej 2 dni

#### **§ 2**

Sprzedawca zobowiązuje się przenieść na Kupującego własność przedmiotu sprzedaży i wydać Kupującemu przedmiot sprzedaży.

#### **§ 3**

1.Na przedmiot umowy składa się także dostawa, montaż przedmiotu sprzedaży do siedziby Kupującego oraz przeszkolenie wskazanych pracowników Kupującego.

2. Realizacja dostawy przedmiotu sprzedaży staraniem i na ryzyko Sprzedawcy – koszt dostawy , w tym załadunku i rozładunku, wliczony w cenę przedmiotu sprzedaży.

3.Odbiór jakościowy przedmiotu sprzedaży - zgodnie z przepisami Kodeksu cywilnego.

4. Wraz z przedmiotem sprzedaży Sprzedawca wyda Kupującemu wszystkie dokumenty przynależne do przedmiotu sprzedaży , w szczególności karty gwarancyjne, instrukcje obsługi – w języku polskim.

5. Na okoliczność odbioru przedmiotu sprzedaży zostanie sporządzony Protokół odbioru z udziałem przedstawicieli obu Stron.

6. Przedmiot sprzedaży Sprzedawca dostarczy w oryginalnych opakowaniach fabrycznych.

#### **§ 4**

1.Sprzedawca oświadcza ,że przedmiot sprzedaży posiada dokumenty dopuszczające do stosowania w służbie zdrowia i obrotu na terenie Rzeczypospolitej Polskiej zgodnie z wymaganiami określonymi w ustawie z dnia 20 maja 2010r. o wyrobach medycznych (j.t. Dz.U. z 2015r. poz.876 ze zm.)

2. Jakość przedmiotu sprzedaży zgodna z PN.

#### **§ 5**

1.Strony ustalają cenę za przedmiot umowy w wysokości kwoty podanej jako cena przez Sprzedawcę w ofercie, wynoszącej …………………….zł. (………………………………….)netto i ………………….……..zł. (……………………………..…………………………………….) brutto 2.Cenę określoną w ust. 1 Kupujący zapłaci Sprzedawcy w terminie 14 dni od daty wykonania przedmiotu umowy i doręczenia prawidłowo wystawionej Faktury VAT , w formie polecenia przelewu na konto Sprzedawcy podane na fakturze. Dniem dokonania zapłaty jest dzień obciążenia rachunku bankowego Kupującego.

3. Za datę wykonania przedmiotu umowy przyjmuje się datę Protokołu odbioru , o którym mowa §3 ust.5 niniejszej umowy.

#### **§ 6**

1. Na dostarczony przedmiot umowy Sprzedawca udziela gwarancji podanej w Załączniku nr 1 do umowy opisie przedmiotu zamówienia, której termin biegnie od dnia podpisania protokołu odbioru przez okres …….. miesięcy.

2. Wykonawca oświadcza że posiada autoryzację producenta na sprzedaż i serwis oferowanego sprzętu.

3. W okresie gwarancji Sprzedawca zapewnia bezpłatny przegląd techniczny, zgodnie z zaleceniami producenta oraz zgodnie z załącznikiem nr 1, jednak nie rzadziej niż raz w roku.

4. Sprzedawca zapewnia autoryzowany bezpłatny serwis gwarancyjny na warunkach określonych w ofercie.

5. Czas reakcji serwisu wynosi maksymalnie 72 godziny w dni robocze od zdalnego bądź telefonicznego zgłoszenia.

6. Czas usunięcia usterki bez sprowadzania części to maksymalnie 3 dni robocze, natomiast w przypadku konieczności sprowadzenia części termin ten wynosi maksymalnie 10 dni roboczych.

7. Sprzedawca zobowiązuje się do zapewnienia dostępu do części zamiennych przez okres minimum 10 lat od dnia instalacji.

1.Strony zgodnie postanawiają, że obowiązującą je formą odszkodowania są kary umowne. 2.Podstawę do naliczenia kar umownych stanowi wartość brutto przedmiotu sprzedaży podana w ofercie.

3.Kary umowne będą naliczane w następujących przypadkach i wysokościach:

Strony zapłacą kary umowne z następujących tytułów:

- 1) Sprzedawca:
- a)za opóźnienie w dostawie przedmiotu sprzedaży w wysokości 0,01% za każdy rozpoczęty dzień opóźnienia,
- b) za rozwiązanie umowy z przyczyn leżących po stronie Sprzedawcy w wysokości 10%,
- c) za niedotrzymanie warunków gwarancji i serwisu w okresie objętym gwarancją w wysokości 0,01% za każdy rozpoczęty dzień opóźnienia.

2)Kupujący:

a) za opóźnienie w odbiorze przedmiotu sprzedaży w wysokości 0,01% za każdy

rozpoczęty dzień opóźnienia,

- b) za rozwiązanie umowy z przyczyn leżących po stronie Kupującego 10%.
- 4.Strony mają prawo dochodzenia odszkodowania przenoszącego wysokość zastrzeżonych kar umownych.

#### **§ 8**

- 1. Termin wykonania niniejszej umowy zostanie zrealizowany najpóźniej w terminie …………. dni kalendarzowych od dnia jej zawarcia.
- 2. W dacie wykonania przedmiotu umowy przechodzą na Kupującego na własność wszystkie elementy składające się na ucyfrowienie Pracowni Rentgenowskiej (poprzez radiografię cyfrową pośrednią) do diagnostyki ogólnej stanowiące przedmiot sprzedaży w niniejszej umowie.

#### **§9**

Wszelkie zmiany postanowień umowy, z zastrzeżeniem przepisu art. 144 ustawy Prawo zamówień publicznych wymagają pod rygorem nieważności formy pisemnej.

#### **§ 10**

W przypadku opóźnienia Kupującego z zapłatą należności Sprzedawca ma prawo do odsetek w wysokości odsetek ustawowych.

Zmiana wierzyciela wierzytelności wynikających z niniejszej umowy wymaga zgody podmiotu tworzącego zamawiającego.

# **§ 12**

W sprawach , które nie zostały uregulowane postanowieniami umowy mają zastosowanie przepisy Kodeksu cywilnego , jeżeli przepisy ustawy Prawo zamówień publicznych nie stanowią inaczej.

# **§ 13**

Umowę sporządzono w dwóch jednobrzmiących egzemplarzach po jednym dla każdej ze Stron.

#### Sprzedawca: **Kupujący:** Kupujący: